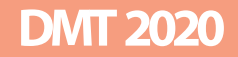

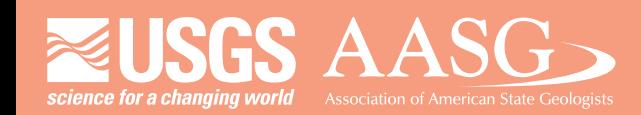

### **DIGITAL MAPPING TECHNIQUES 2020**

**The following was presented at DMT '20 (June 8 - 10, 2020 - A Virtual Event)**

 **The contents of this document are provisional**

**See Presentations and Proceedings from the DMT Meetings (1997-2020)**

**http://ngmdb.usgs.gov/info/dmt/** 

#### Lessons From Converting Alaska Digital Geologic Maps to the USGS Geologic Map Schema (GeMS)

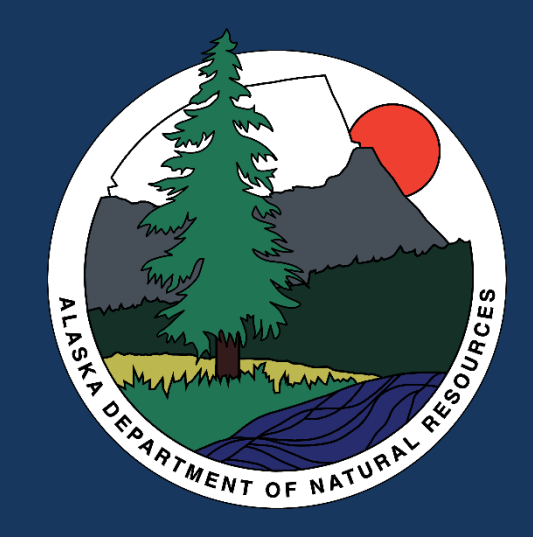

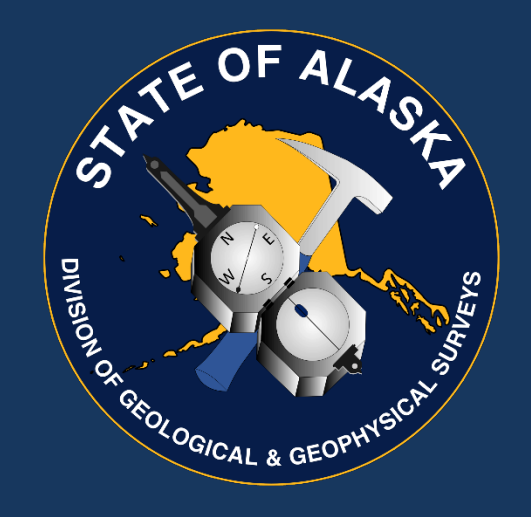

Chris Wyatt, Mike Hendricks, Jennifer Athey, and Patricia Ekberg Alaska Division of Geological & Geophysical Surveys June 9, 2020

chris.wyatt@alaska.gov

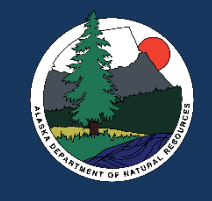

## Lessons From Converting Alaska Maps to GeMS

#### **This presentation:**

- **The maps DGGS is prioritizing for converting to GeMS**
- **Getting started with a map conversion**
- **Challenges encountered with legacy map GIS data**

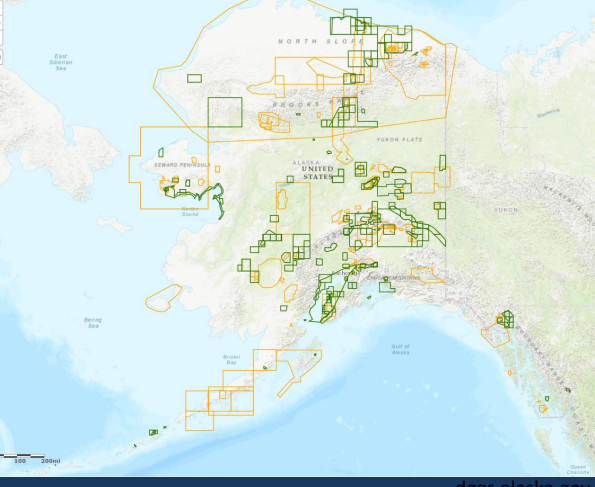

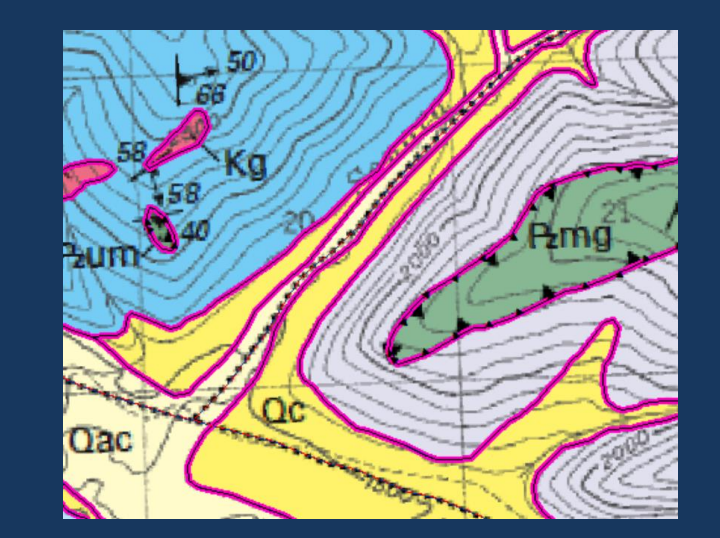

dggs.alaska.gov

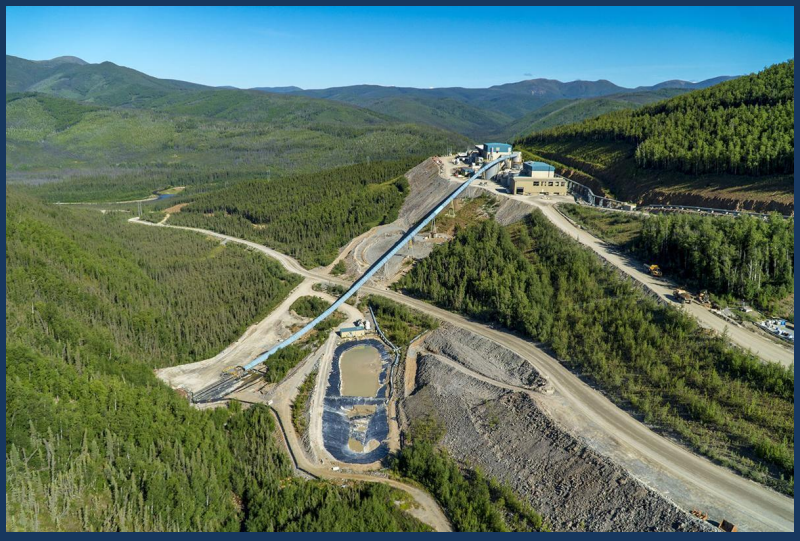

www.newsiner.com

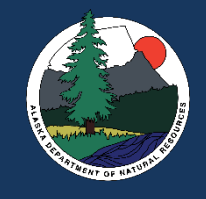

## Converting Alaska Maps: Where to begin?

- **Map: Bedrock and surficial maps published by DGGS**
- **Includes:**
	- **Scanned paper maps, 1970s (and older?)**
	- **Maps with legacy digital geospatial data**
	- **Recently published maps with NCGMP09 and GeMS standard data**

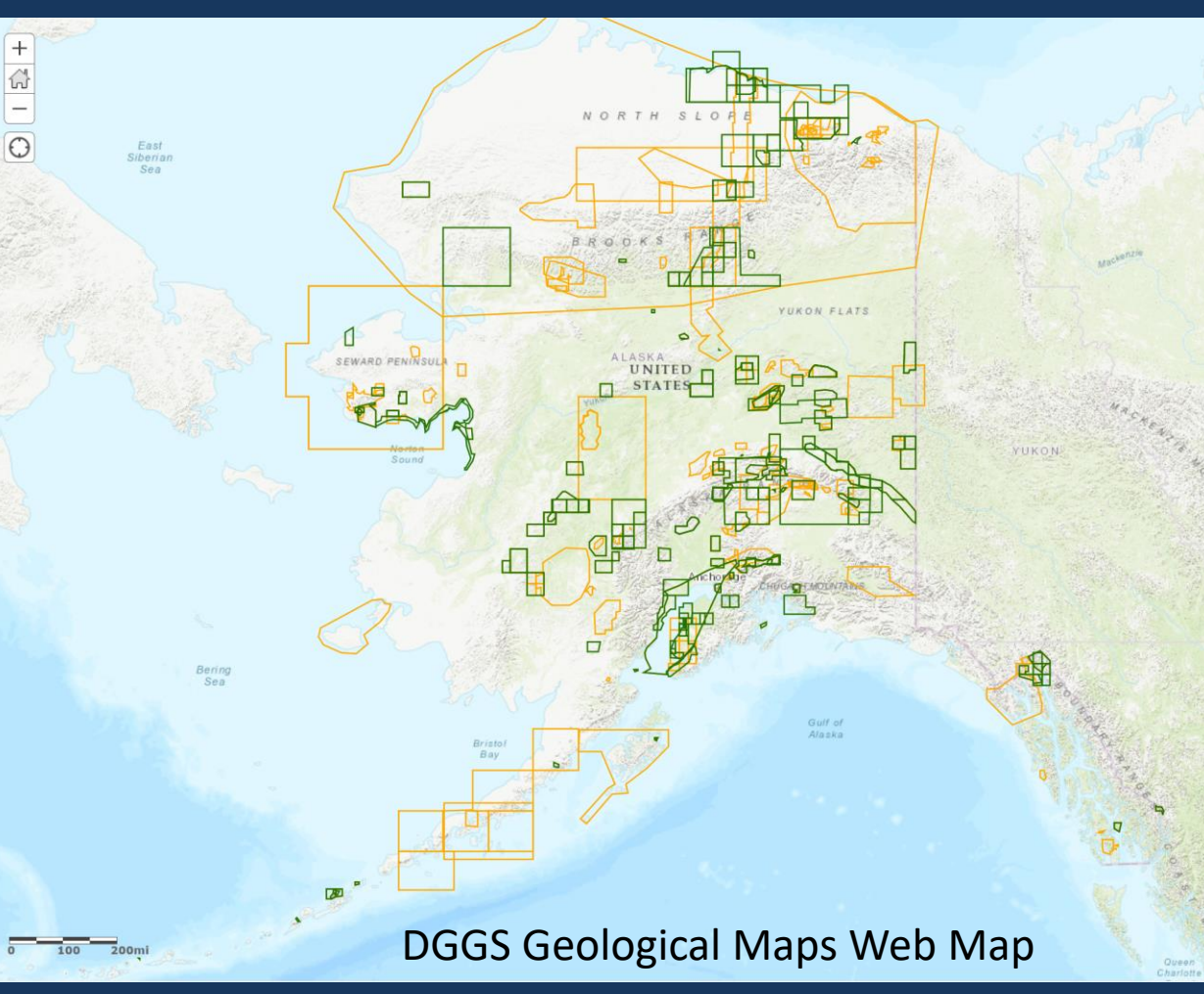

https://geoportal.dggs.dnr.alaska.gov/portal/home/

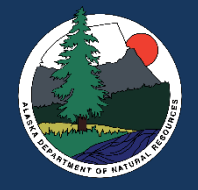

## Converting Alaska Maps: Where to begin?

- **Bedrock and surficial maps published by DGGS**
- **Includes:**
	- **Scanned paper maps, 1970s (and older?)**
	- **Maps with legacy digital geospatial data**
	- **Recently published maps with NCGMP09 and GeMS standard data**
- **GeMS versions/conversions across the state**
	- **Aleutian Islands**
	- **North Slope**

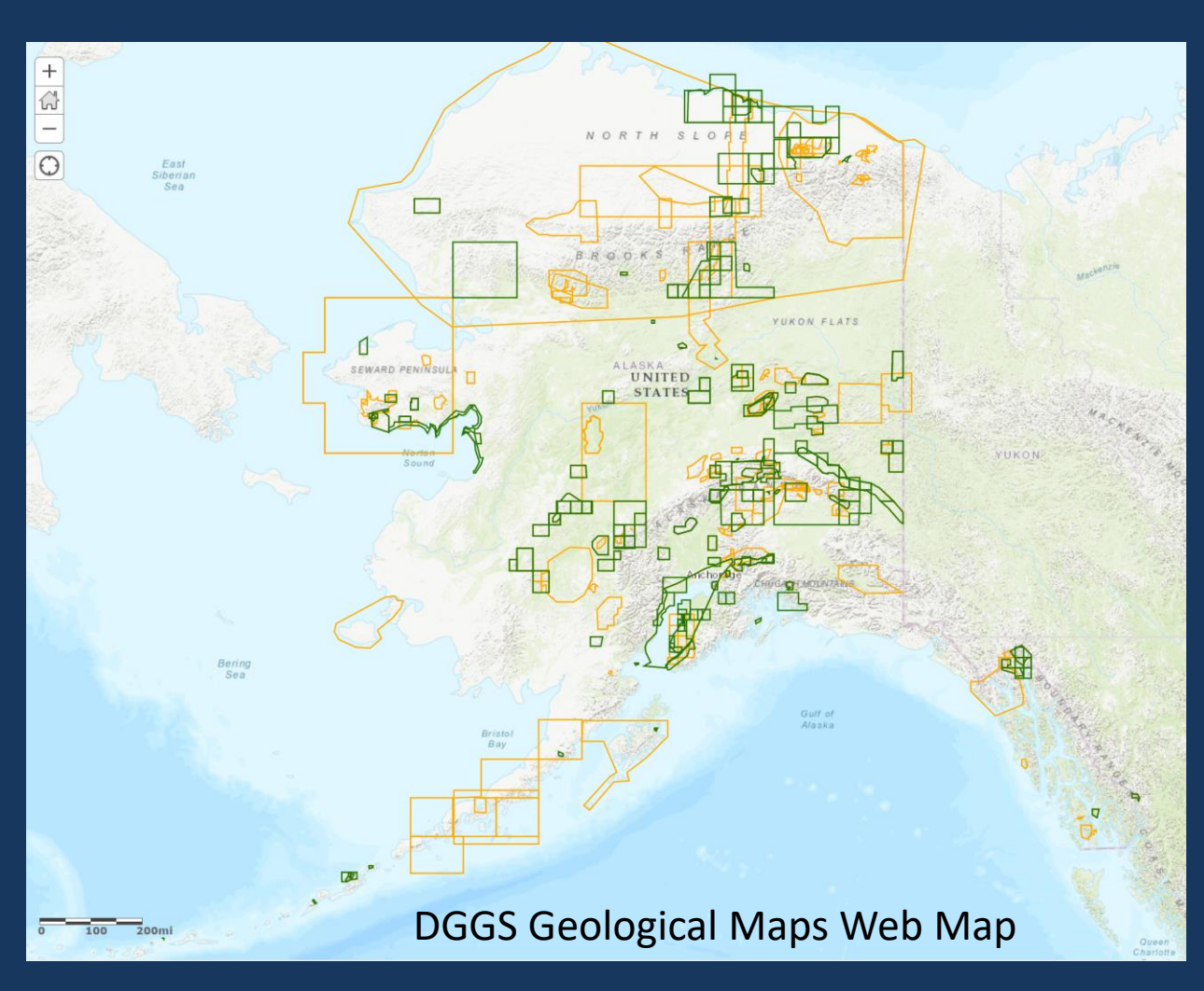

https://geoportal.dggs.dnr.alaska.gov/portal/home/

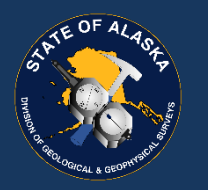

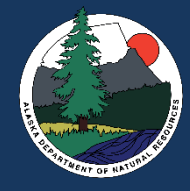

## Map Conversion Target Area: YTU

#### • **Yukon-Tanana Uplands**

- **"mountainous region of about 30,000 sq. mi. between the Yukon and Tanana Rivers" (Foster et al., 1970)**
- **Gold and other mineral resources identified and produced for >130 years**
- **Our Mission at DGGS:**

*"Determine the potential of Alaskan land for production of metals, minerals, fuels, and geothermal resources, the locations and supplies of groundwater and construction material, and the potential geologic hazards to buildings, roads, bridges, and other installations and structures (AS 41.08.020)."*

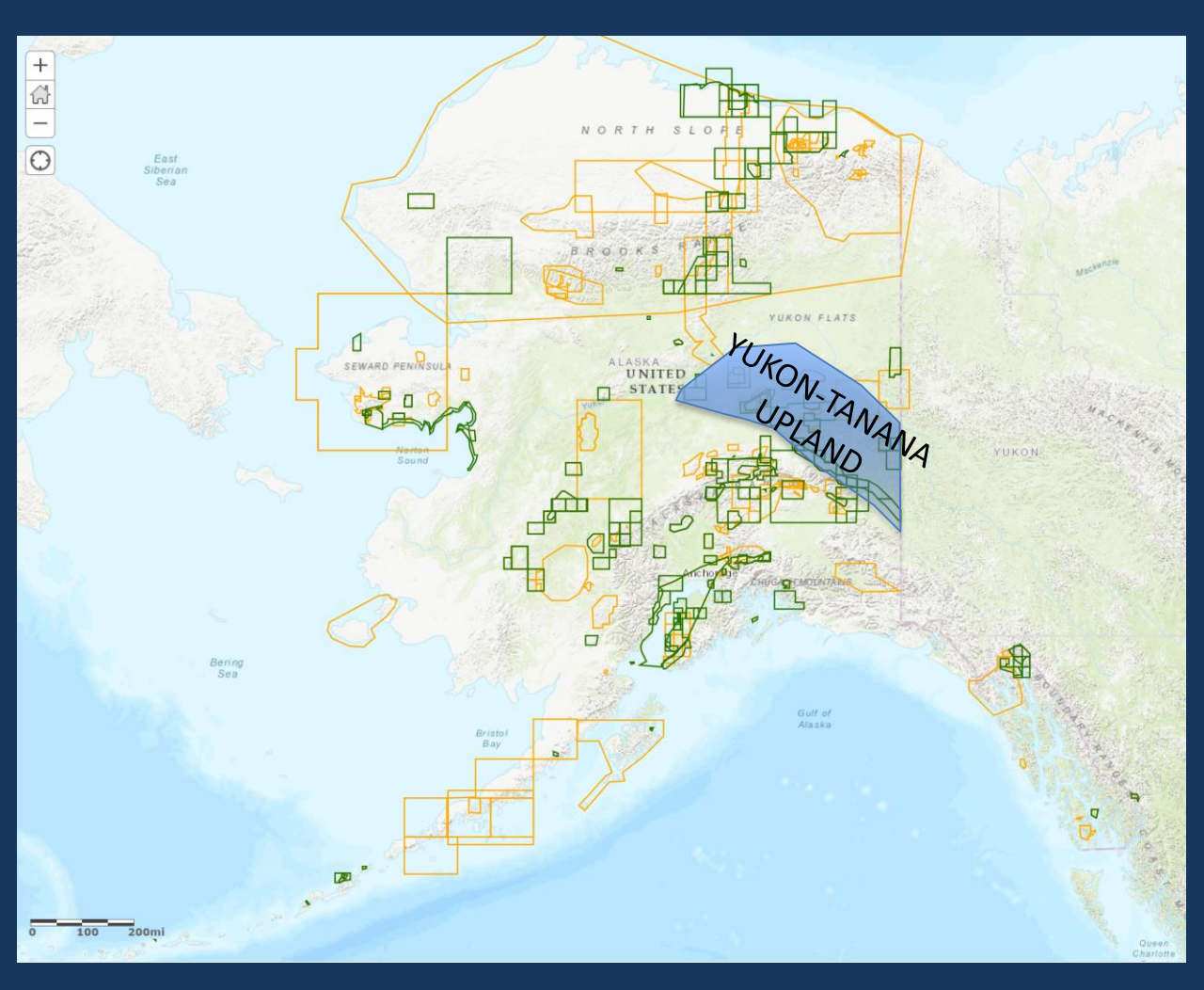

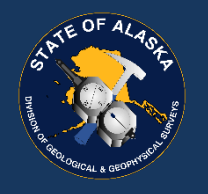

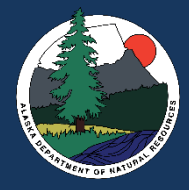

## Mineral Potential of the YTU

- **Hundreds of mineral prospects recognized** 
	- **Alaska Resource Data File sites**
- **Includes two of Alaska's largest producing hard-rock gold mines**
	- **Fort Knox**
	- **Pogo**

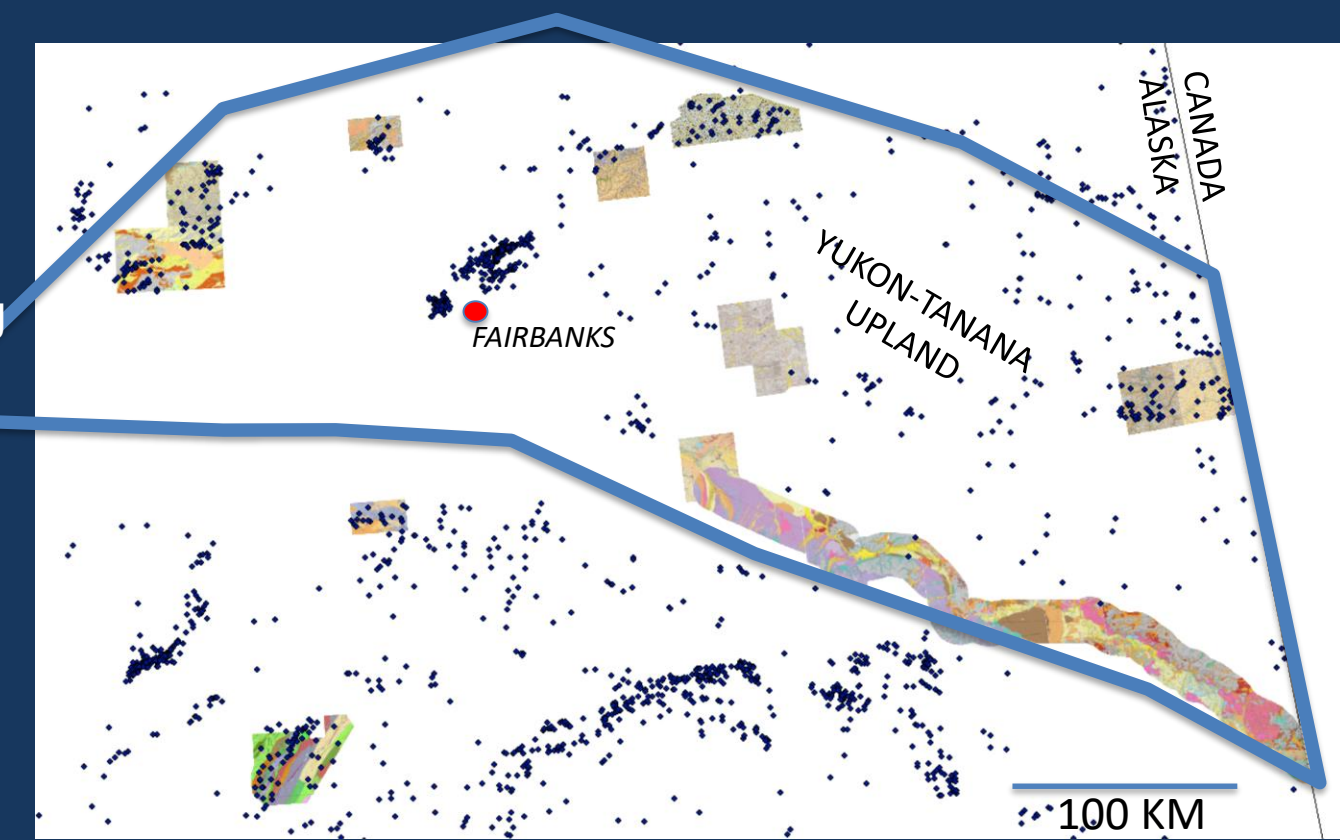

Image Service of Alaska Key Geologic Map Images https://geoportal.dggs.dnr.alaska.gov/portal/home/

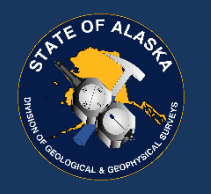

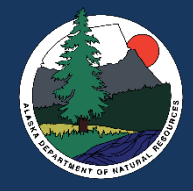

### Mineral Potential of the Y-T Uplands

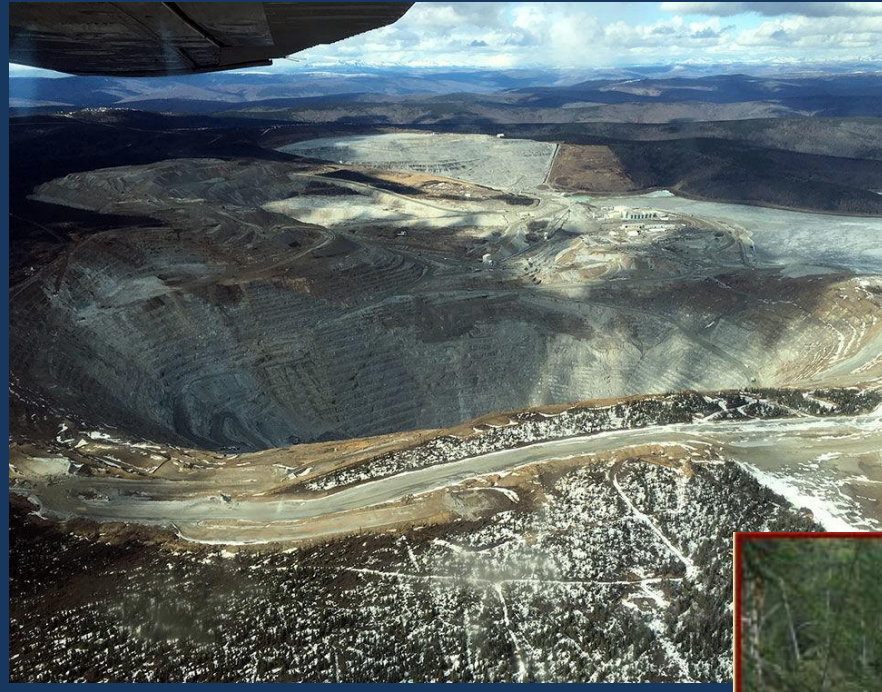

Fort Knox Gold Mine near Fairbanks

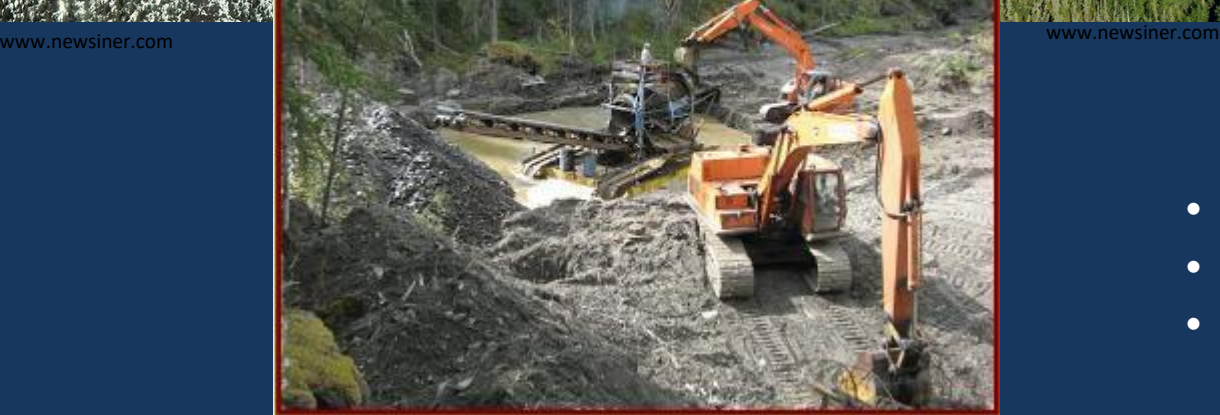

Fortymile District area placer mine near the US-Canada border fortymilegold.ca

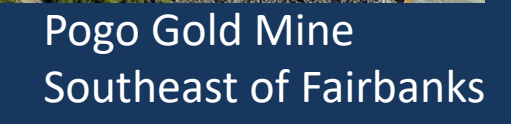

- Paleozoic metamorphic rocks
- Cretaceous intrusions
- Tertiary volcanics

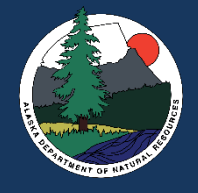

# Map Conversion: Legacy Map Input Data

- **Variety of ESRI data structures**
- **Distribution in these different formats continues at AKDGGS and USGS**

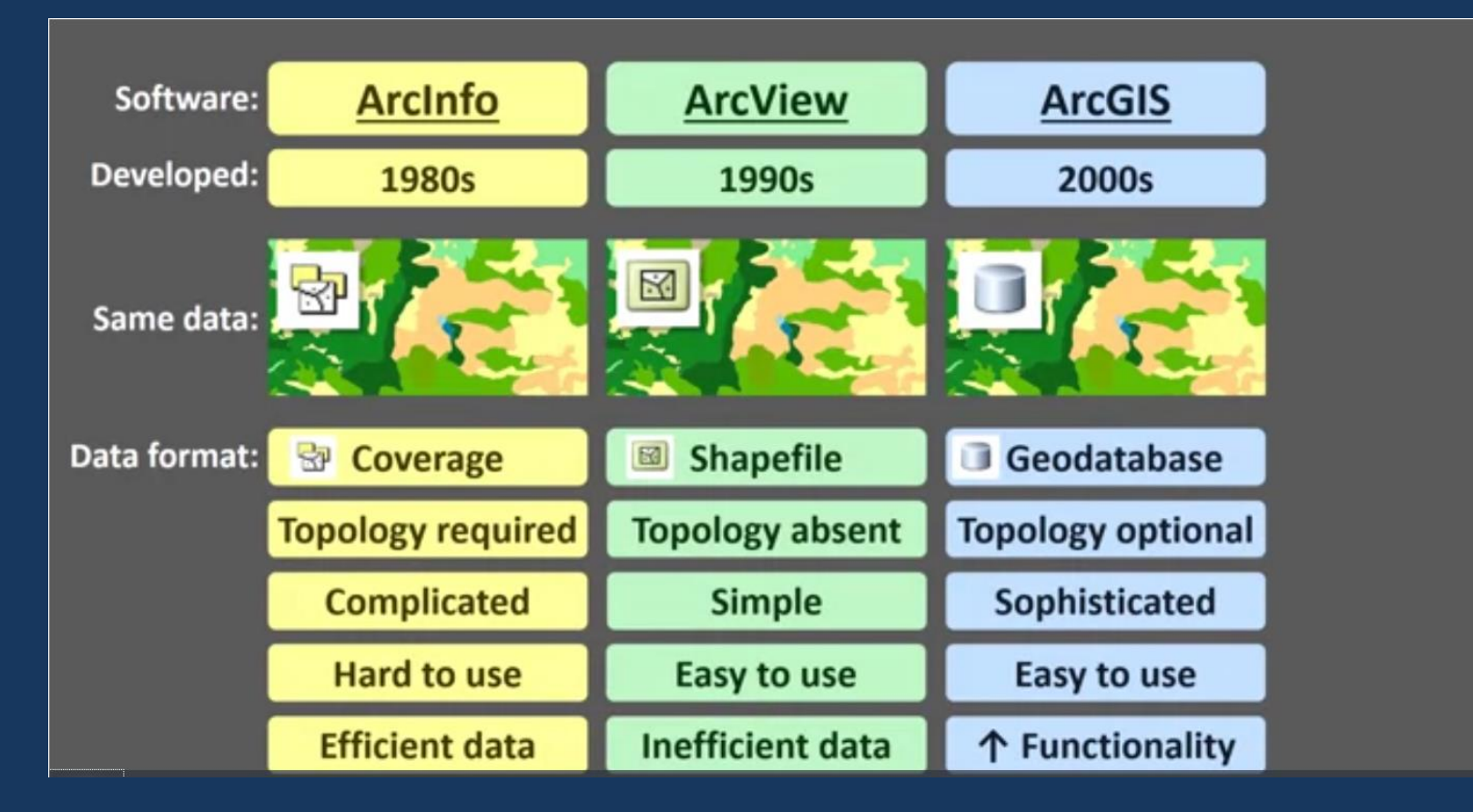

(Figure from: University of Toronto and Coursera, https://www.coursera.org)

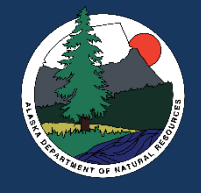

# Map Conversion: Legacy Map Input Data

- **Variety of ESRI data structures**
- **Distribution in these different formats continues at AKDGGS and USGS**

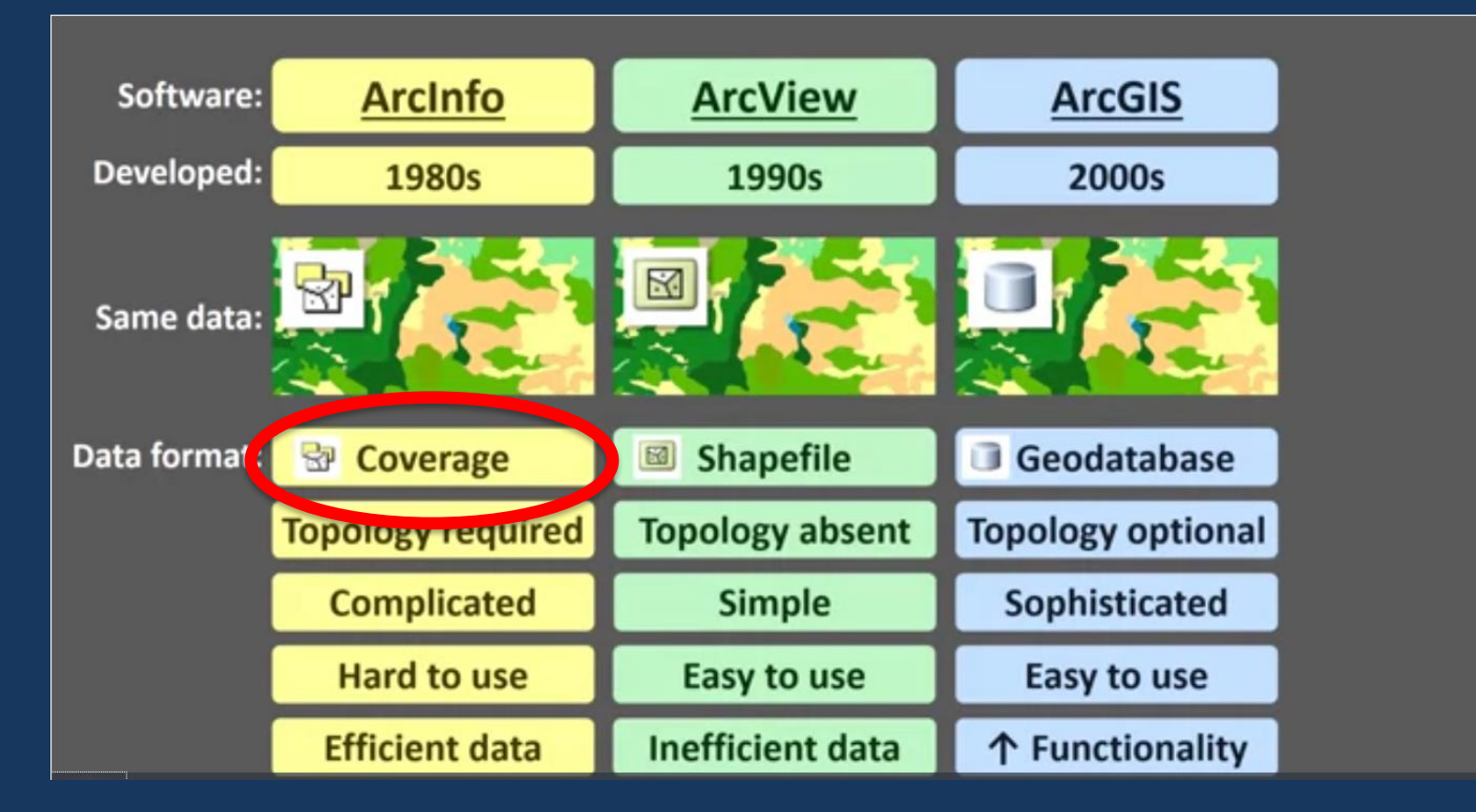

(Figure from: University of Toronto and Coursera, https://www.coursera.org)

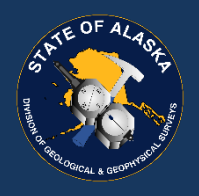

# Map Conversion: Download legacy data

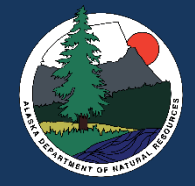

#### **Geologic Map of the Big Delta B-2 Quadrangle, East-Central Alaska**

By Warren C. Day<sup>1</sup>, John N. Aleinikoff<sup>1</sup>, Paul Roberts<sup>2</sup>, Moira Smith<sup>2</sup>, Bruce M. Gamble<sup>1</sup>, Mitchell W. Henning<sup>3</sup>, Larry P. Gough<sup>1</sup>, and Laurie C. Morath<sup>1</sup>

#### Version 1.0

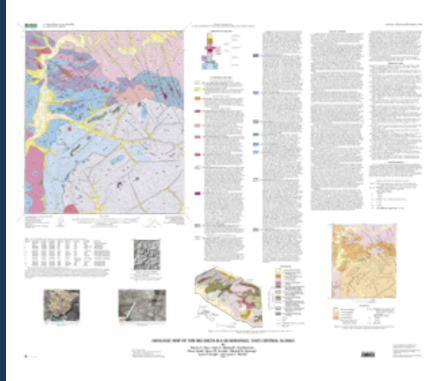

Input data source: https://pubs.usgs.gov/imap/i-2788/

 $I_{\text{U.S.}$  Geological Survey  $^{2}$ Teck Cominco Limited, #600-200 Burrard Street, Vancouver, B.C., Canada V6C3L9 <sup>3</sup>Alaska Department of Natural Resources, Division of Mining and Water Management, Anchorage, AK 99501

The text of this report is presented here in Portable Document Format. The latest version of Adobe Acrobat Reader or similar software is required to view it. If you wish to download the latest version of Acrobat Reader free of charge, click here.

#### I-2788 PDF file (2.85 MB)

I-2788 text only PDF file (57 KB) (This version of the report is accessible as defined in Section 508.)

I-2788 MET file (21 KB) Metadata File

Bases ZIP file (1.14 MB) Contains georegistered raster images of the topographic base maps.

ArcInfo export files of each geospatial data set are included in the archived files (below). I-2788 ZIP file (807 KB) I-2788 TAR.GZ file (813 KB)

#### **ArcCatalog view of working folders on server or PC:**

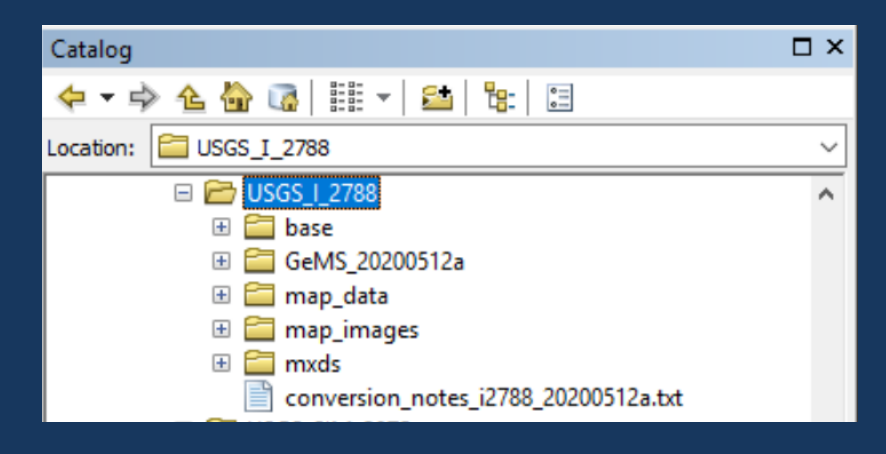

#### **.zip→ .e00→ coverage→ feature class→ feature class** (in .gdb)

(in feature dataset, in desired projection)

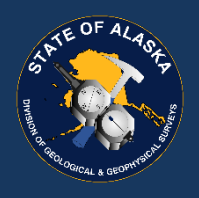

## Map Conversion: Download legacy data

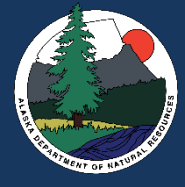

#### **Geologic Map of the Big Delta B-2 Quadrangle, East-Central Alaska**

By Warren C. Day<sup>1</sup>, John N. Aleinikoff<sup>1</sup>, Paul Roberts<sup>2</sup>, Moira Smith<sup>2</sup>, Bruce M. Gamble<sup>1</sup>, Mitchell W. Henning<sup>3</sup>, Larry P. Gough<sup>1</sup>, and Laurie C. Morath<sup>1</sup>

#### Version 1.0

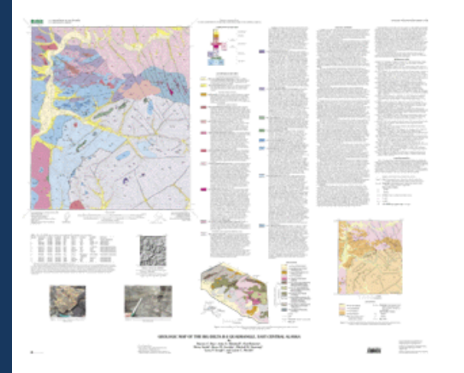

<sup>I</sup>U.S. Geological Survey <sup>2</sup>Teck Cominco Limited, #600-200 Burrard Street, Vancouver, B.C., Canada V6C3L9  ${}^{3}$ Alaska Department of Natural Resources, Division of Mining and Water Management, Anchorage, AK 99501

The text of this report is presented here in Portable Document Format. The latest version of Adobe Acrobat Reader or similar software is required to view it. If you wish to download the latest version of Acrobat Reader free of charge, click here.

#### I-2788 PDF file (2.85 MB)

I-2788 text only PDF file (57 KB) (This version of the report is accessible as defined in Section 508.)

I-2788 MET file (21 KB) Metadata File

 $\sigma$ <sub>13</sub> $KB$ 

Bases ZIP file (1.14 MB)

 $I-2788$  ZIP file (807 KB)

Contains georegistered raster images of the topographic base maps.

ch geospatial data set are included in the archived files (below).

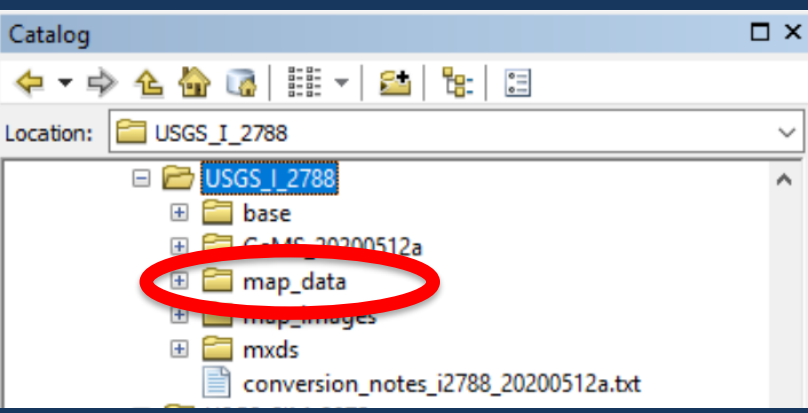

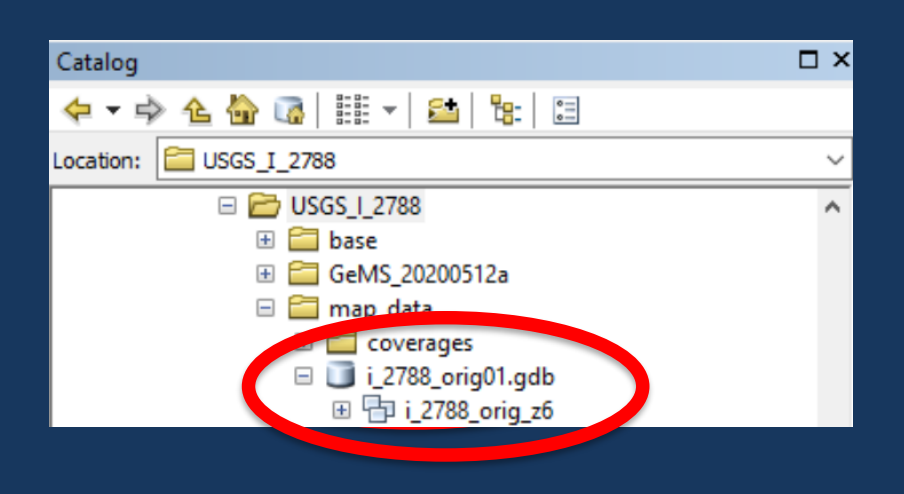

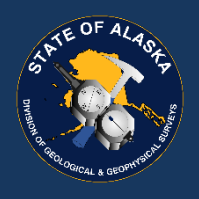

## Map Conversion: Download legacy data

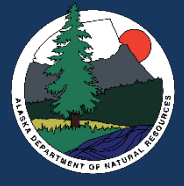

#### **Geologic Map of the Big Delta B-2 Quadrangle, East-Central Alaska**

By Warren C. Day<sup>1</sup>, John N. Aleinikoff<sup>1</sup>, Paul Roberts<sup>2</sup>, Moira Smith<sup>2</sup>, Bruce M. Gamble<sup>1</sup>, Mitchell W. Henning<sup>3</sup>, Larry P. Gough<sup>1</sup>, and Laurie C. Morath<sup>1</sup>

Version 1.0

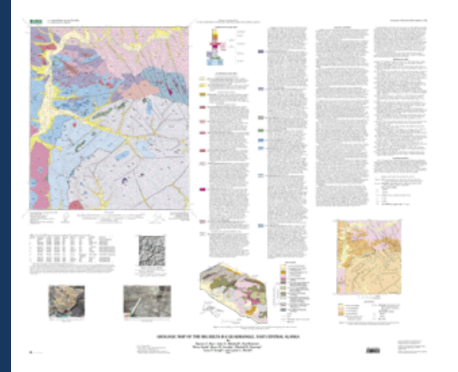

<sup>I</sup>U.S. Geological Survey <sup>2</sup>Teck Cominco Limited, #600-200 Burrard Street, Vancouver, B.C., Canada V6C3L9 <sup>3</sup>Alaska Department of Natural Resources, Division of Mining and Water Management, Anchorage, AK 99501

The text of this report is presented here in Portable Document Format. The latest version of Adobe Acrobat Reader or similar software is required to view it. If you wish to download the latest version of Acrobat Reader free of charge, click here.

I-2788 PDF file (2.85 MB)

I-2788 text only PDF file (57 KB) (This version of the report is accessible as defined in Section 508.)

Metadata File

I-2788 MET file (21 KB)

 $\sigma$ 13 KB)

Bases ZIP file (1.14 MB)

I-2788 ZIP file (807 KB)

Contains georegistered raster images of the topographic base maps.

ch geospatial data set are included in the archived files (below).

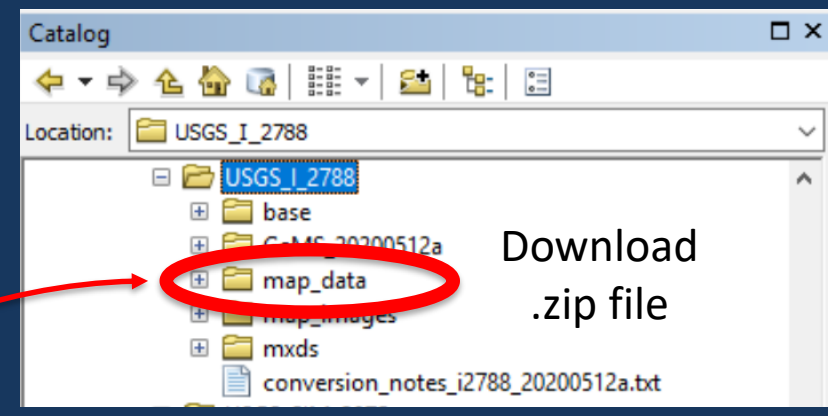

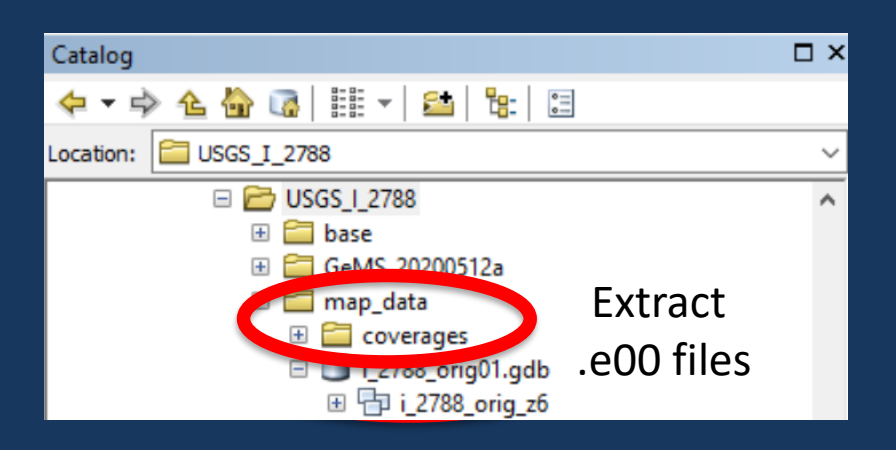

12

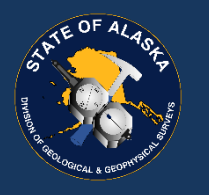

### Map Conversion: .e00 to coverage

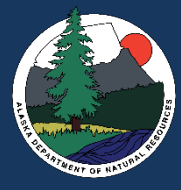

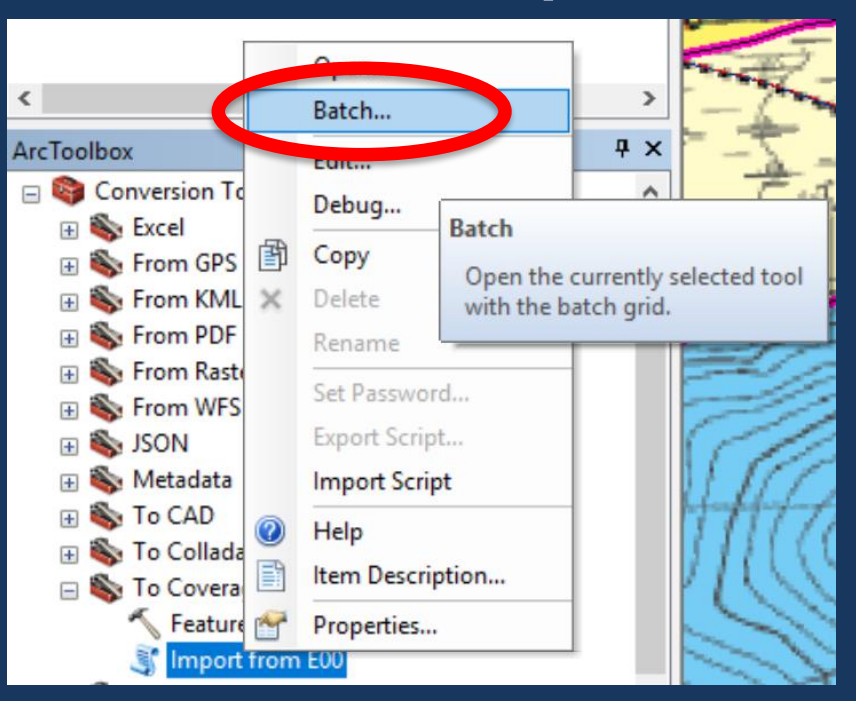

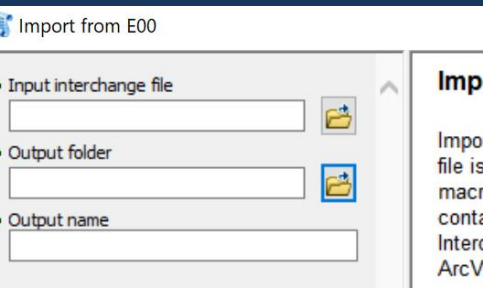

**El CacMS 20200512a** 

conversion\_notes\_i2788\_20200512a.txt

USGS\_I\_2788

□ 3 USGS 1 2788

E **C** base

E **E** mxds

E map\_data

E map\_images

Catalog

 $\Leftrightarrow$   $\rightarrow$   $\Rightarrow$ 

Location:

#### ort from E00

 $\square$   $\times$ 

Α

orts an Arcinfo Workstation interchange file (.e00). An interchange s used to transport coverages, INFO tables, text files such as AML ros, and other Arcinfo files. For coverages, grids, and tins, it tains all information, including appropriate INFO table information. change files are designated with the .e00 file suffix. This is the View GIS version of the utility for importing e00 files.

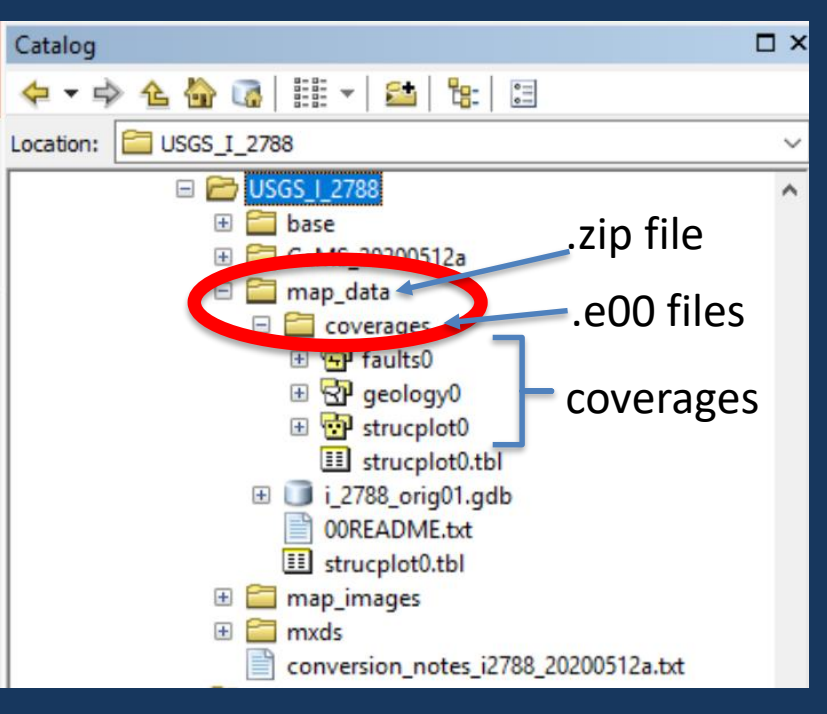

 $\Box$ 

 $\times$ 

 $\overline{\phantom{0}}$ 

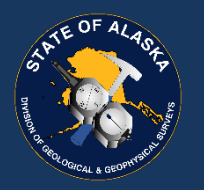

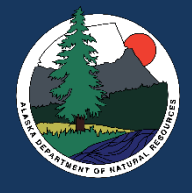

### Map Conversion: coverage to .gdb

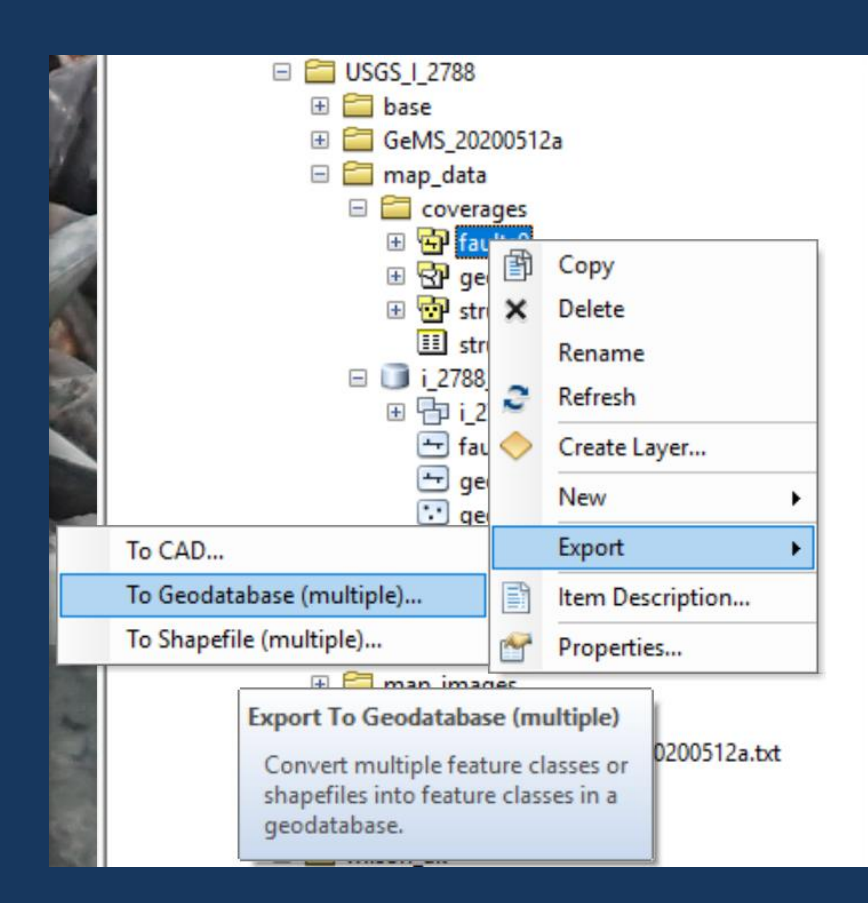

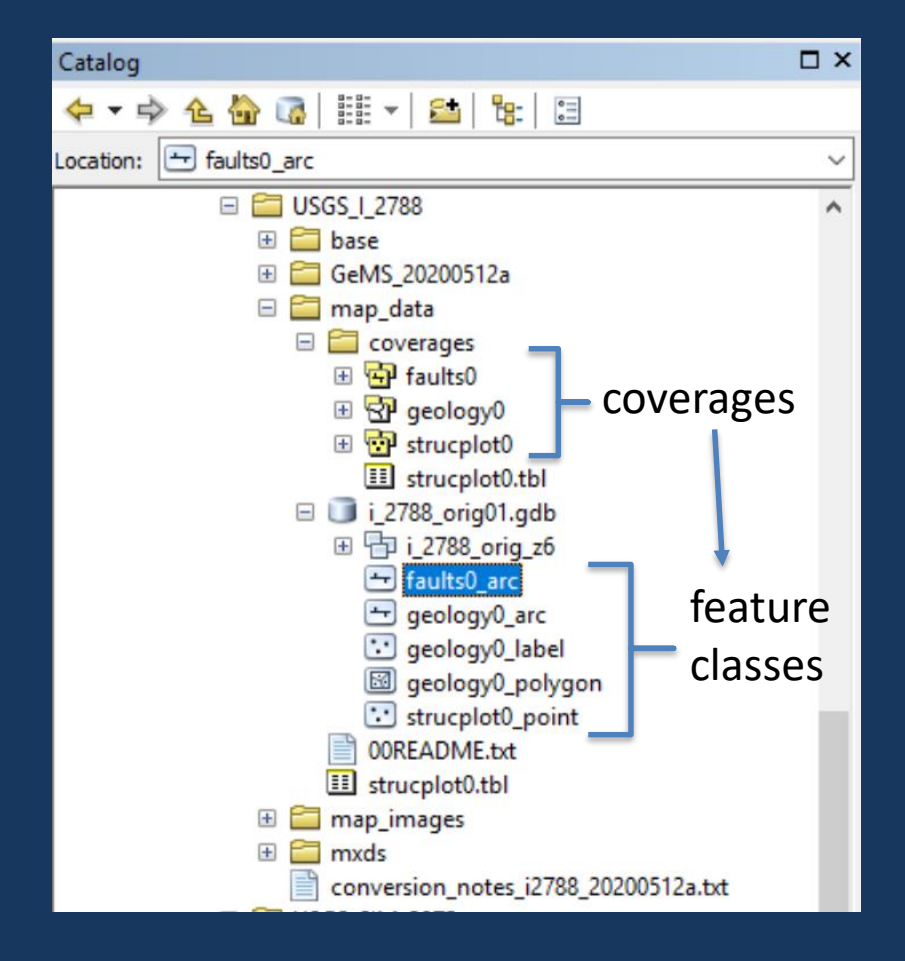

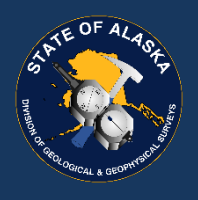

### Map Conversion: Feature Class into Feature Dataset

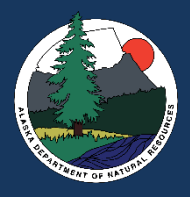

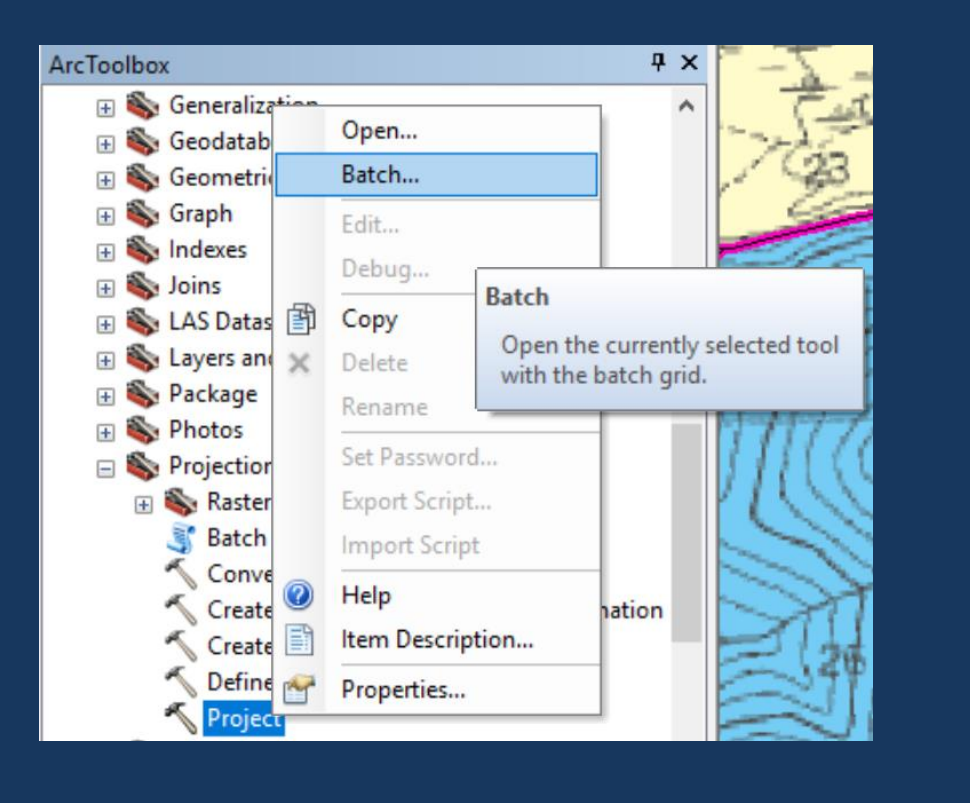

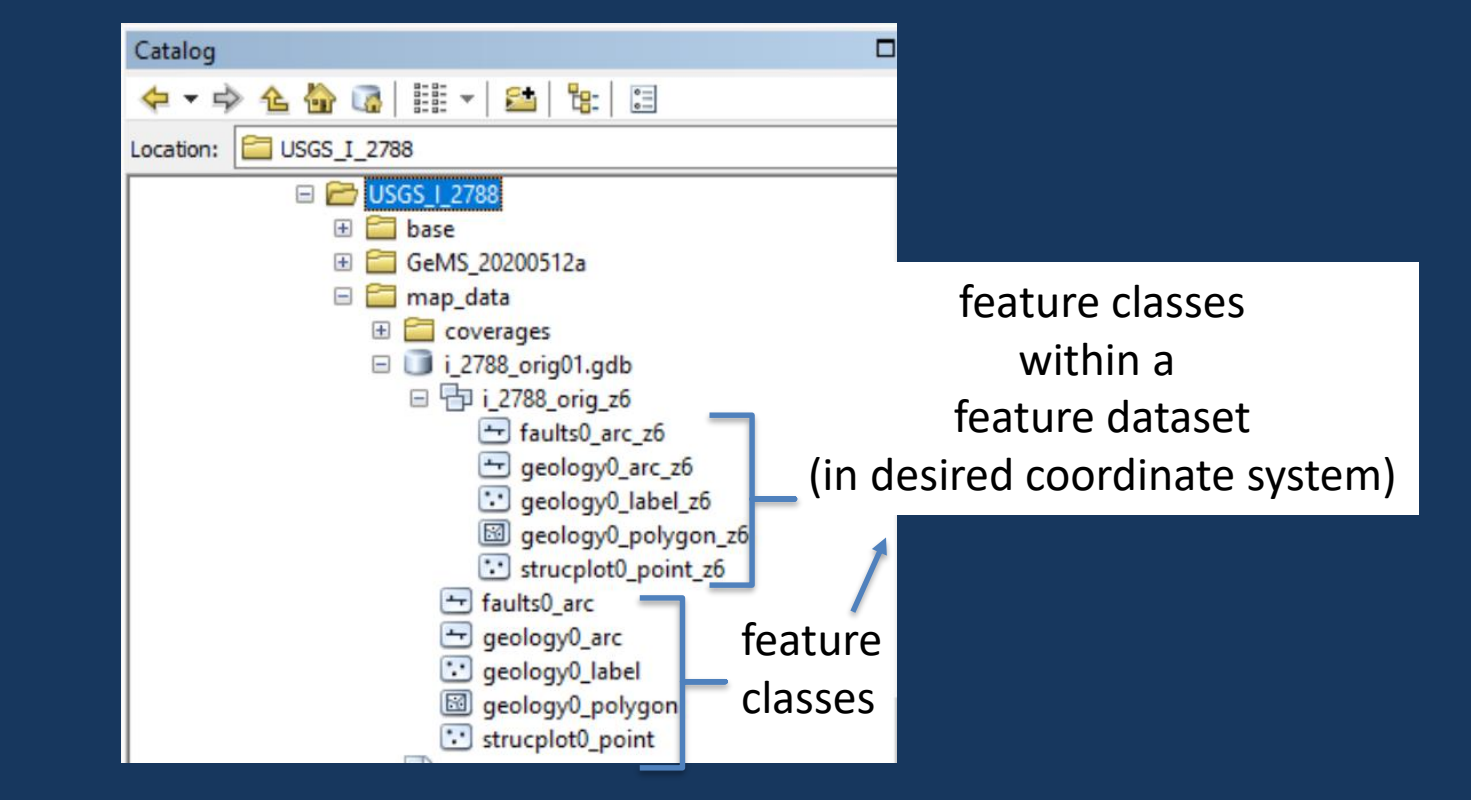

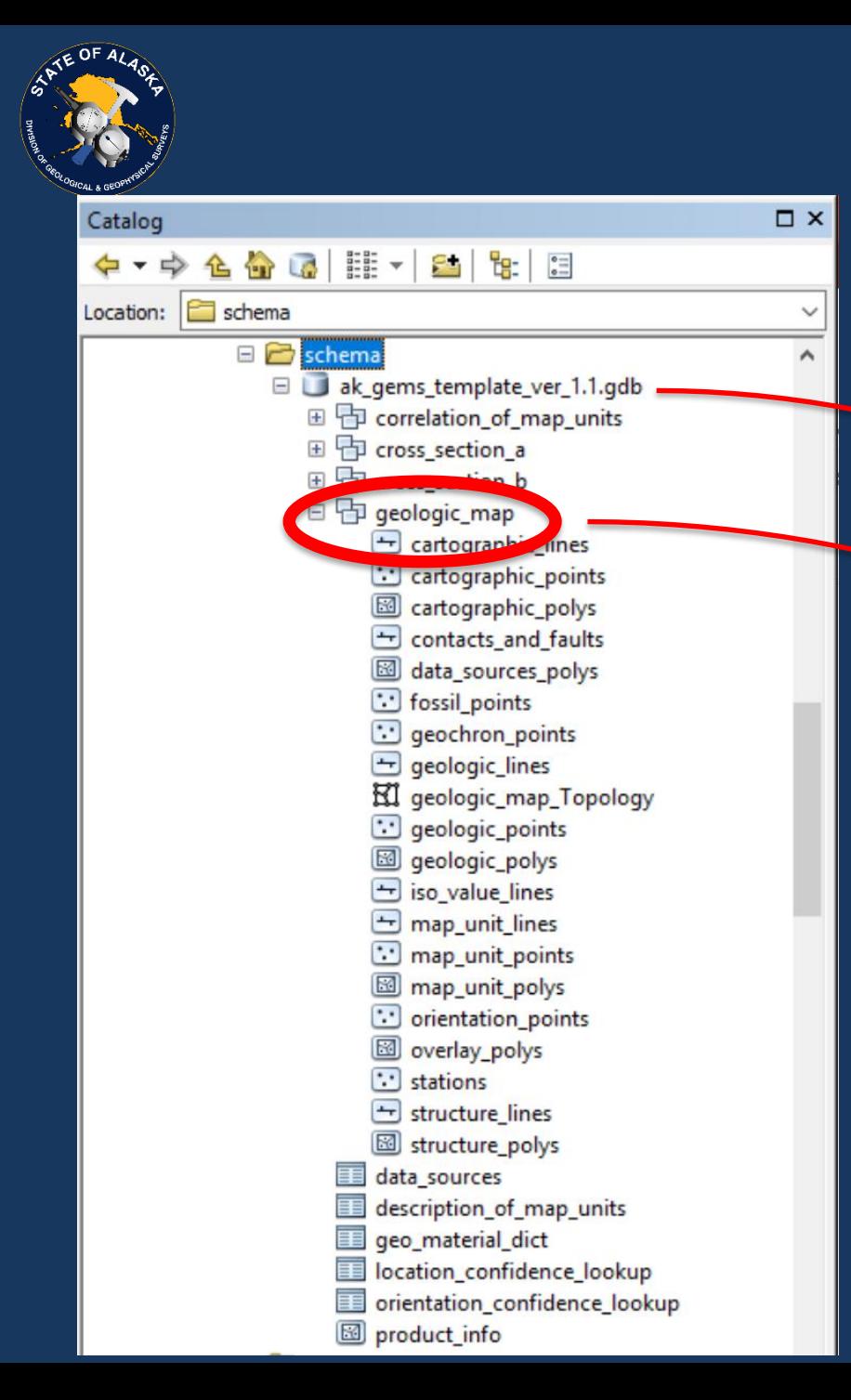

### GeMS: empty schema template

Copy/rename the empty template geodatabase to the working folder

of the empty

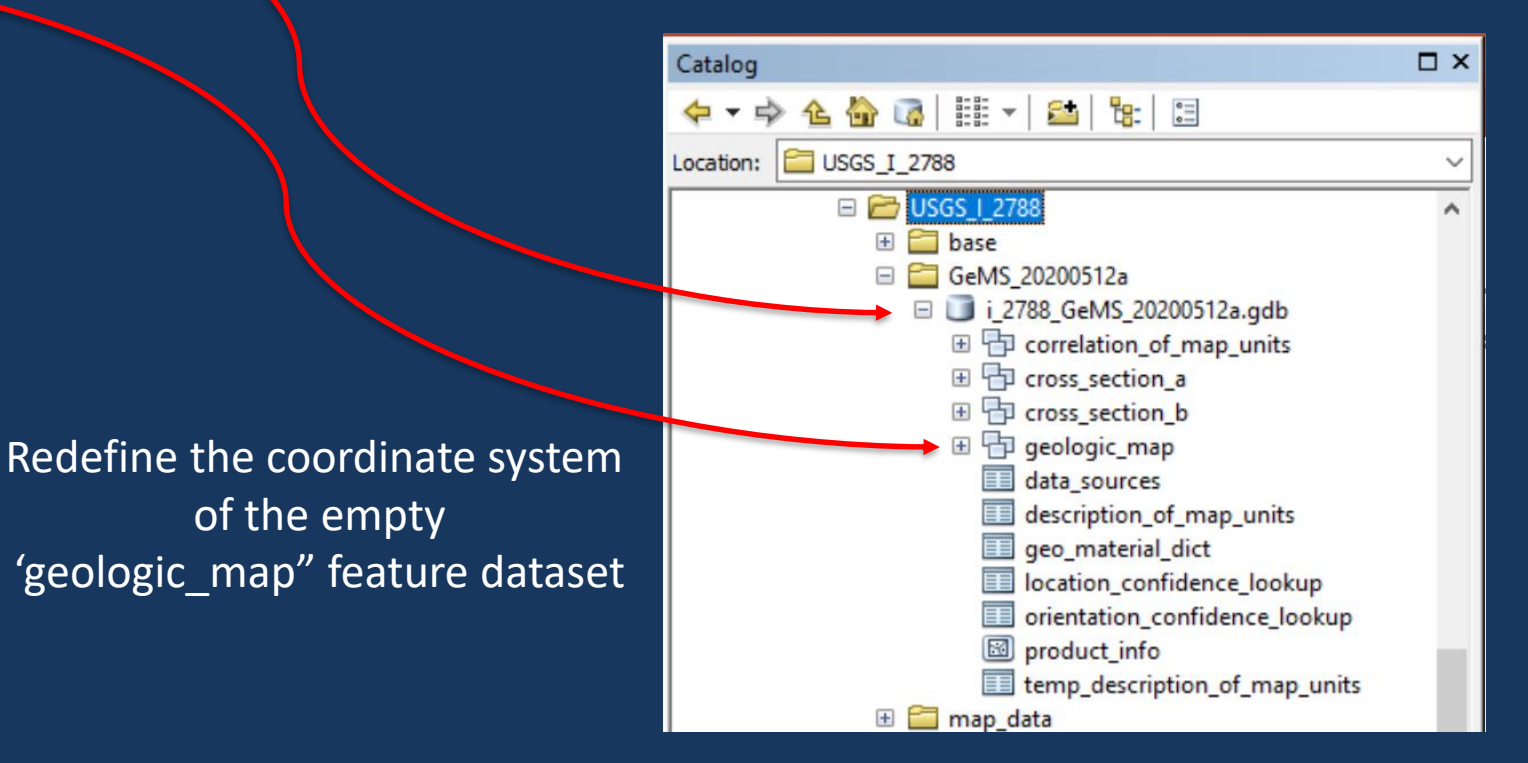

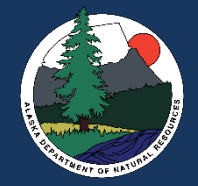

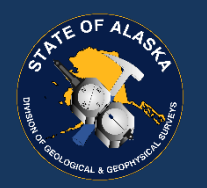

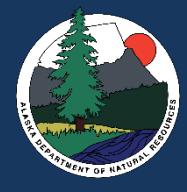

### GeMS Description of Map Units Table (DMU)

Table

Run "Frequency" on the input polygon feature class to generate a table with a row for each map unit:

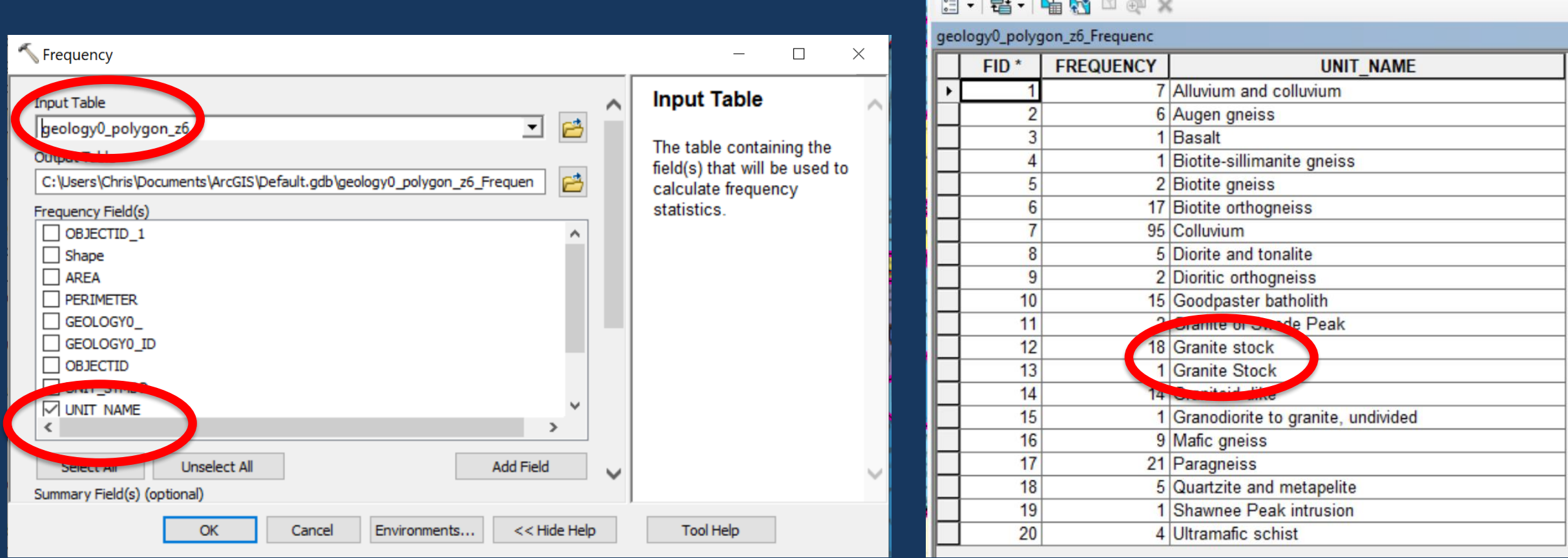

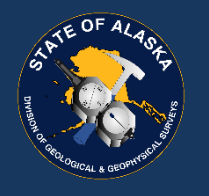

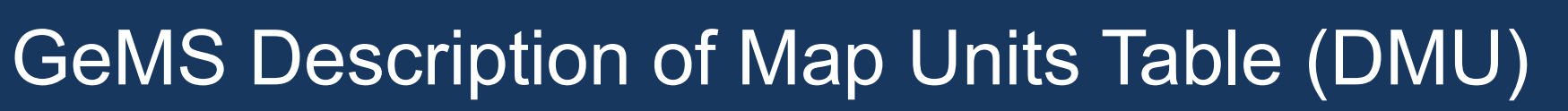

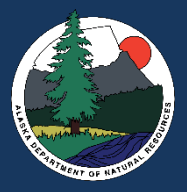

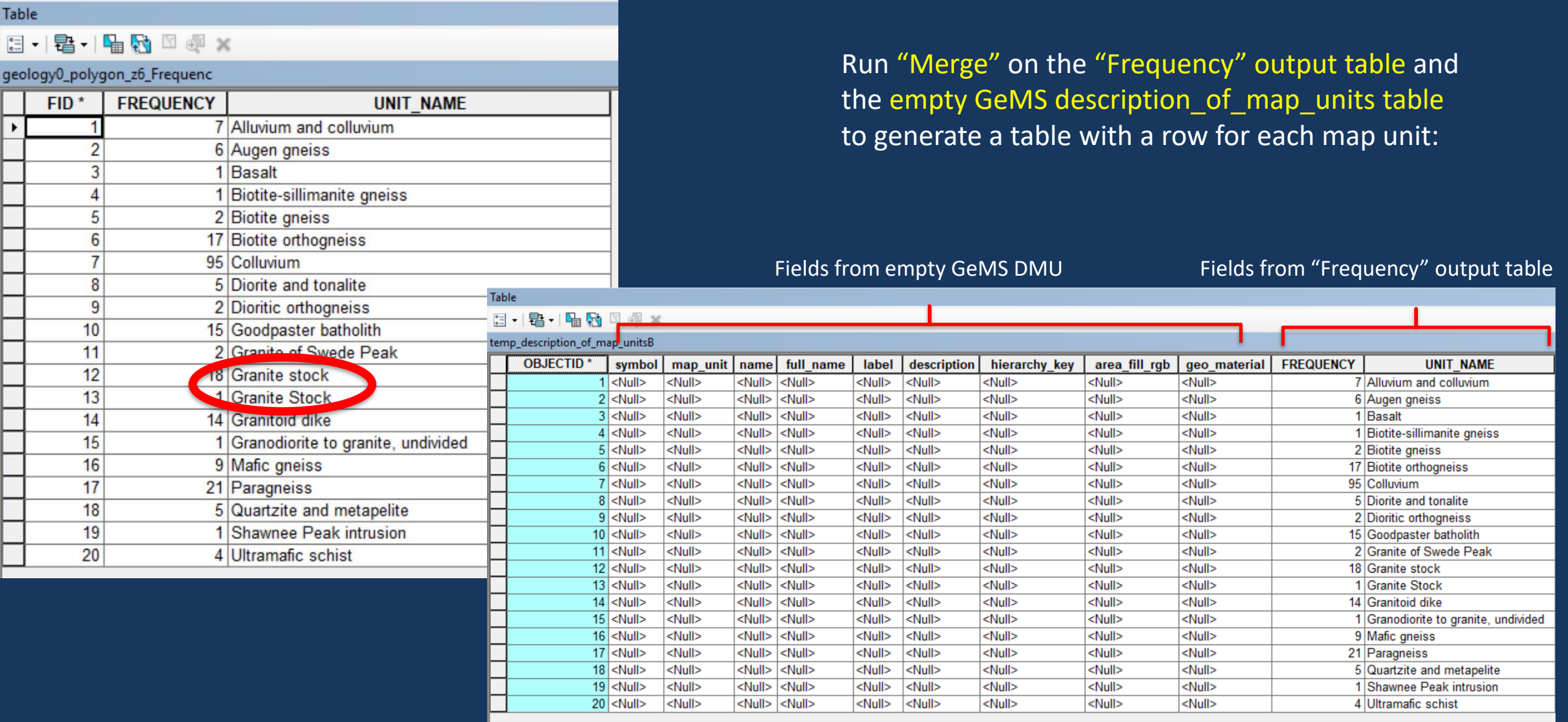

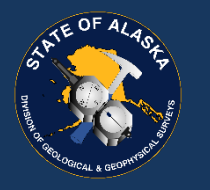

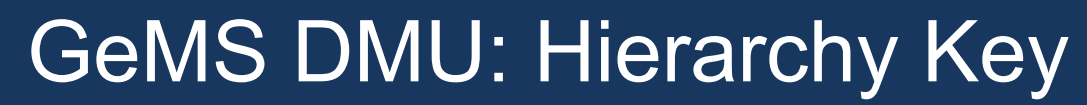

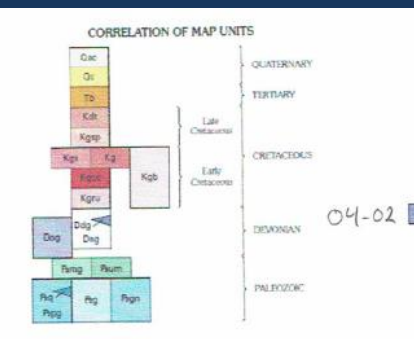

DESCRIPTION OF MAP UNITS

OUNTERNAILY SURFICIAL DEPOSITS  $\bigcirc$  |  $\bigcirc$  |  $\bigcirc$  |  $\bigcirc$  |  $\bigcirc$  | Allowind and collavial deposits [Quaternary]  $\bigcirc$  |  $\bigcirc$  |  $\bigcirc$  |  $\bigcirc$  | Allowind and collavial deposits [Quaternary]  $\bigcirc$  | Quaternary  $\bigcirc$ was and connected alterial and collected deposits. Unit includes material<br>deposited in stream channels, fised plans, abandoned river and channels, swamps, and werlands Colluntal deposits (Quaternary) Boulder- to cobble-size, unconsolidated talus, slope-laftne deposits, collistint), and minor allocid deposits. Unit includes allustal deposits within small, nurrow active stream. channels

**TERTIARY KNEOUS ROCKS** Recalt (Terriera)-Dark-may to black, rombitmed based dike containing small, randomly oriented placioclase phenocrysts set in devitation

oplumitic groundmans. Age uncertain, but may be correlative with a<br>50 Ma travaitic dike sworm occurring throughout Volem-Tanoco 50 Na mounts: dour swarm occurring recoupsion: resume success.<br>Upland. Crops cut poorly in sec. 15, R. 15 E., T. 65. in upper port.<br>of Sonesta Cruek drainage **TRETACTOUS IGNEOUS ROCKS** 

Ret Diorite and tomalite (Late Cretaceous) Medium grained, dark-gray nordolisted, equipransiar, homblende-biotite donte to totalite fit.<br>Liese Creek, outcrops of unit exhibit weak to moderate quartz-chlorite serietic alteration and muche the Pogo gold deposit. Smith and others (1999) reported a -94.5 Ma U-Pb zircon age for the diorite of Liese Creek. Sericitic alteration of the donte of Liese Creek ranges in age<br>from 91.2 to 91.7 Ms uses:  $\Phi$ Ar/<sup>37</sup>Ar sechnique Senith and offers. 999 and postdates the main gold nuneralization event at the Pogorold deposit at 104 3-0.3 Ma (Salby and others, 2002) - 0 2 | Kgsp | Shawnee Peak intrusion (Late Cretaceous)-Course grained

nordolisted, equipterador, light-gray, biothe dicitiz to brothe torality.<br>forms western finik of Shmanes Peak. Ladis evidence for forms western finite of Stunaries Prots. Lacia extensive for<br>intergranular recrystallization as seen in the granits of Swede Paulo lunit Kgt3. implying intrusion cocurred at a higher structured level<br>relative to the cranite of Swede Peak and employement postdated  $-03$  regional Early Ortects of Sweet Pook and couplescence positions<br> $-03$  Figs. Generic of Sweete Penk (Early Cretaceous)—Control control in the state of Sweete Penk (Early? Cretaceous)—Control control in a state

to white, busine-partist-minorship bracogranity. In this section, quarter and follower crestals exhibit mortar scalary, and quarte shows. undidatory entirection indicating post-employement strass and<br>magnetical recrustallention possibly due to relatively deeper level of initial employment or employment during later stages of Early<br>Cratageous (-116 Mai regional tectorism). Western margin of unit is intrustve into overlying unit Fepg. Contact with thrust fault on northeast morem of intrusion is buried between halos fill albutu southwest-trending thrust fault does not appear to out the intrusion.<br>Eastern margin of unit out by high-angle finds Eastern morgin of suit cut by high-angle haut<br>  $-$  O  $\frac{1}{2}$   $\frac{1}{2}$  Granke stock (Early? Creativedous)—Small, reading to course-grained.

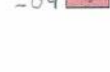

 $q$ 

 $02.01$ 

 $03 - 01$ 

Mortar texture between quartz and feldspar phonocrysts, combined with week foliation in mercucopic scale, indicates only was at least.<br>partially recrustedlined. Any unpertain, but preductionship nonfoliated texture indicates unt emplaced after Early Cretaceous regional -OS Kgb Goodpaster batholith (Early Cretaceous)-Composite bathclith made up of nonfoliated to weakly foliated, course-grained, equigranular beam granodiorite, granular, and permatike. Southern part of batholdth is a border phase of medium-grained, hypidicmorphic, equipteridat,<br>moderately followed biotite granodowle; distinguished from adjacer

nonfoliated to weakly foliated stocks and place of leucocratic bioffic granodorite to granite composition, locally contains mancosite.

biottle-siltmente greiss britt Fight, which will Kgb intrudes, by lack of recrystalleation and lesser amounts of intense sericitic alteration

 $-04$ Pimo

 $-05$ 

 $-66-$ 

Dunel-Bacon and others (2001) reported a Late Devorian U-Pb circon SHRIMP age of 362±3 Ma their sample AG-2) from an antient grades sample taken north of Central Creek and west of California Crock 114% means SHRIMP asses of 365x4 Ma illate Devenined cotained for contiguous unit approximately 10 km east of map area Isample AG-3; table 11. A sumple from the same map unit yielded a 388-3 Ma (Middle Devonian) age as reported by Dusel-Bocon and s (2001) (their sample AG-5; lat 64' 18'34' N., long 144' 26'30' W.J. The Late Devousns age reported here (sample AG-3; table 1) supersedes that reported by Aleitakoff and others (1986), who superseas test reporter by owntaker and Ma Early Mastestpoian) on.<br>evidished a U-Ph concerdia ane of 341+3 Ma Early Mastestpoian) on. zircone from several samples of the guess. Aleterkoll and others 1981; their sample AG-5) reported K-Ar distes on mancontae of 113-4 Ms and on biotive of 110-4 Ms, reflecting postmatemorphic colling during the Early Cretiscenus

 $\bigcirc \frac{U}{1} - 0.2$  Deep Dientric orthographs (Late Devontan)—Dark-prom. medium-grained.<br>
Initiated, hornibands biotheripartiet dicritic orthographs. Interpreted to be a corrente mail: phase of the Devorcan angen grains junit Dagi: contact zone with majori grantes is apparently not foulted and is a typical type with major grams is apparently i.e. number one of dista-(W. Dac. unpub. data, 2002) are compatible with interpretation that unit Ddg is cognate with plusosic protolitis of unit Dag. A SHRIMP 11.2% date of 36.966 Ma from ziroon core from a dioritic orthogents (sample 02AD332; table 1) represents a Devorian age of primary crystalization. No Creticerous matameriphic overgrowths were noted on the zincern, although unit experienced the same tectoric events recorded in the endosing augen greats (unit Dag). Dued Bacon and others (200 H reported an age of 36 H-3 Ma for an "amphibolite" tractagered in drif core from the same augen grains body that they interpreted as a corporte phase within the augen grains body (Direct Bacon, oral commun., 2002). Wilson and others (1985) reported a K-Ar and of 18815.6 Ma for hornblends instantorphic) from unit.<br>Doed Bacon and others (2002) suported 49Ar/19Ar apis of 181+7 Ma and 130 Ms on horriblends from the unit, which would represent time of post-pank metamorphic cooling from Mescaole deformation and metamorphic events. Datel Bocon and coworkers' previous studies she interroted the wit to be a correte majo suckey within protoith. intension of the autor.

- 07 Cog Granodioritic orthographs (Middle to Late Devoniant) Predominantly light to mathon gray, medium-grained, layered trondhimitie to concelerity reflectures with lesser amounts of biotite schint, quartatie, and para-mains. Occurs in northern and western parts of ner, and and is distinguished from unit Fean by lack of sfilmunity. map area and to distinguished from law right by the to select the who 02AD339, table 1). One zircon core stekis a U-Pb SHRMP age of 367.67 Ma and is minimal by a 380x12 Me modernicly zoned approvant directs except costs. Both Devention ages are within ontor of each other and indicate a Middle to Late Devention employment age of the protolith, which is equivalent to slightly older than that of the protoful for the augen meas tuni Dag). U-P5 SERIMP ages or process as use who populations are didentifying a 114+2 Ma and a geometry group at 109+2 Ma isomple 02AD339; table 1) U-Pb SHRMP data on shrows from smill indicate that protolith intrusion inherited atreats from a crustal source that was in part Psycendrian. was employed during the Devonion, and was recrystallized twice during enhance of numbered Crategorian technology at -114 Ma and at ~109 Ma. Malic gneiss (Paleozoic)-Dark-green, first- to medium-graned, strongly folioted, homblende-biotite angebibolite queiss interlayered with foliated, medians-prained, equipramalar calc-silicate schist. Calc-silicate

whist contains homblende, blottle, and diopside. Based contact with underlying angers grains have Dagi is highly sheared biotite phyllonite: contact is a molecule zone (fig. 1) interpreted to be associated with<br>required low-angle faulting. Bodies represent structural klippe resting upon the mean grains limit Dagi<br>Rom Ultraenafic schiet (Paleozoic) --- Dark-green, folioted, serpentistized altramatic schist. Weathers to light-brown color; protoitis was

pendotte. Equivalent to unit Pau of Weber and others (1978). Age certain, but protolith presumed cornel with unit Rmg. Basel contact poorly exposed, but structural discordance in foliotical directions with underlying units suggests contact is low-unside leaft. Quartains and metapolite (Paleozoic)—Light-grap, equigrant let moscovite-bearing quartaite and metapelite. Protokih was an immature graywocke interlayered with pelite. Age incentain, but protokth assumed to be part of now structurally disrupted sedimentar

epance that includes the protokths for units Papg. Pag. and Pagn.  $-$  0.7  $\overline{$  **Paragnetus (Paleozoic)** - Medium-gray, equigrandar, modum to fine grained quarter<br>delepoduc bicitie schist with lesser amounts of metapelite and quartrite. Locally, dark-gray, medium-gesined biotite schot bources are interlayered with light gray, fine- to mechanisymmed, equipravalar quartanteldipothic biotte schist horizons (1-5 cm thick) as well as light-gray, mechan-grained politic horizons. Metamorphic mineral assemblage trichales biotite, mincostre, governt. and locals; affinishing. Protokit for unit was creasurable to muchly shcichatic sedment and sandstone. Depositional age of protolith concernier. Zieme LLPh age dates by Aleirsland and others (1986) on a sougle from same map unit of Weber and others (1978, unit Pap Cg) nation from Mississippian to Poleoproterrando, the older ages are from icherted detrital zircors errided from a Precambrian crustal sex Dougl Bacon and others (2002) reported <sup>40</sup>Ar/<sup>29</sup>Ar age of 135 Ma on hornblende from ridge crest east of Sonora Creek. The Early Cretaceous one is thought to represent a mutamorphic cooling temperature from regional tectordam-

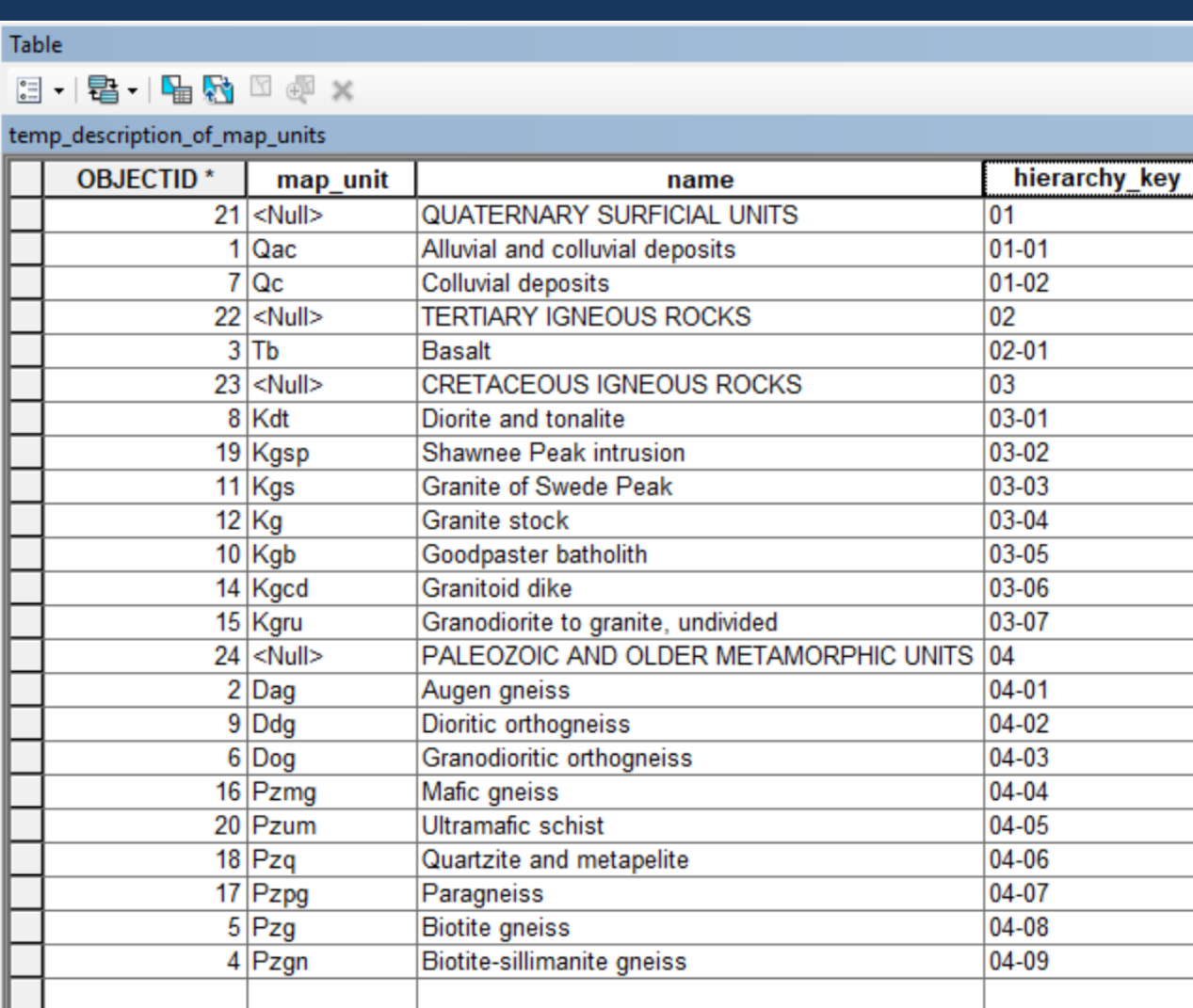

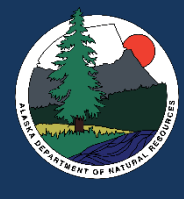

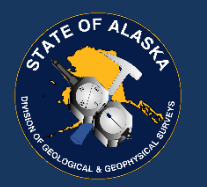

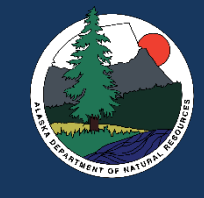

### Special cases: GeMS contacts\_and\_faults

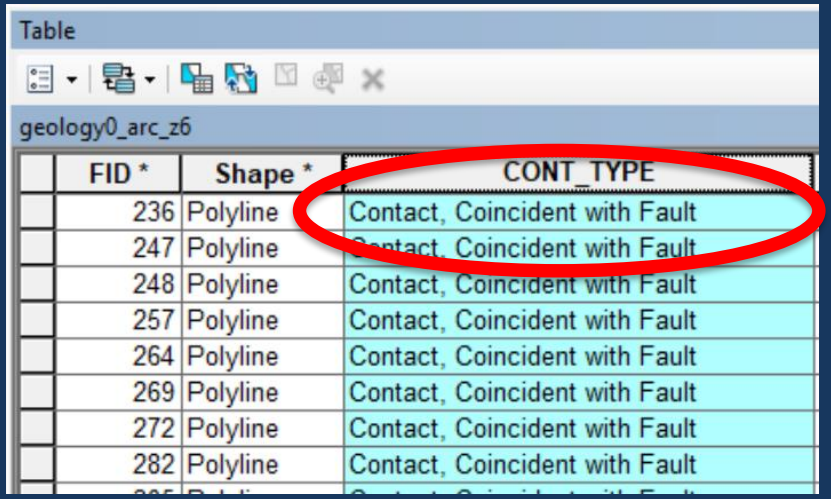

Resolution: identify and manually edit coincident contacts and faults to comply with GeMS topology rules

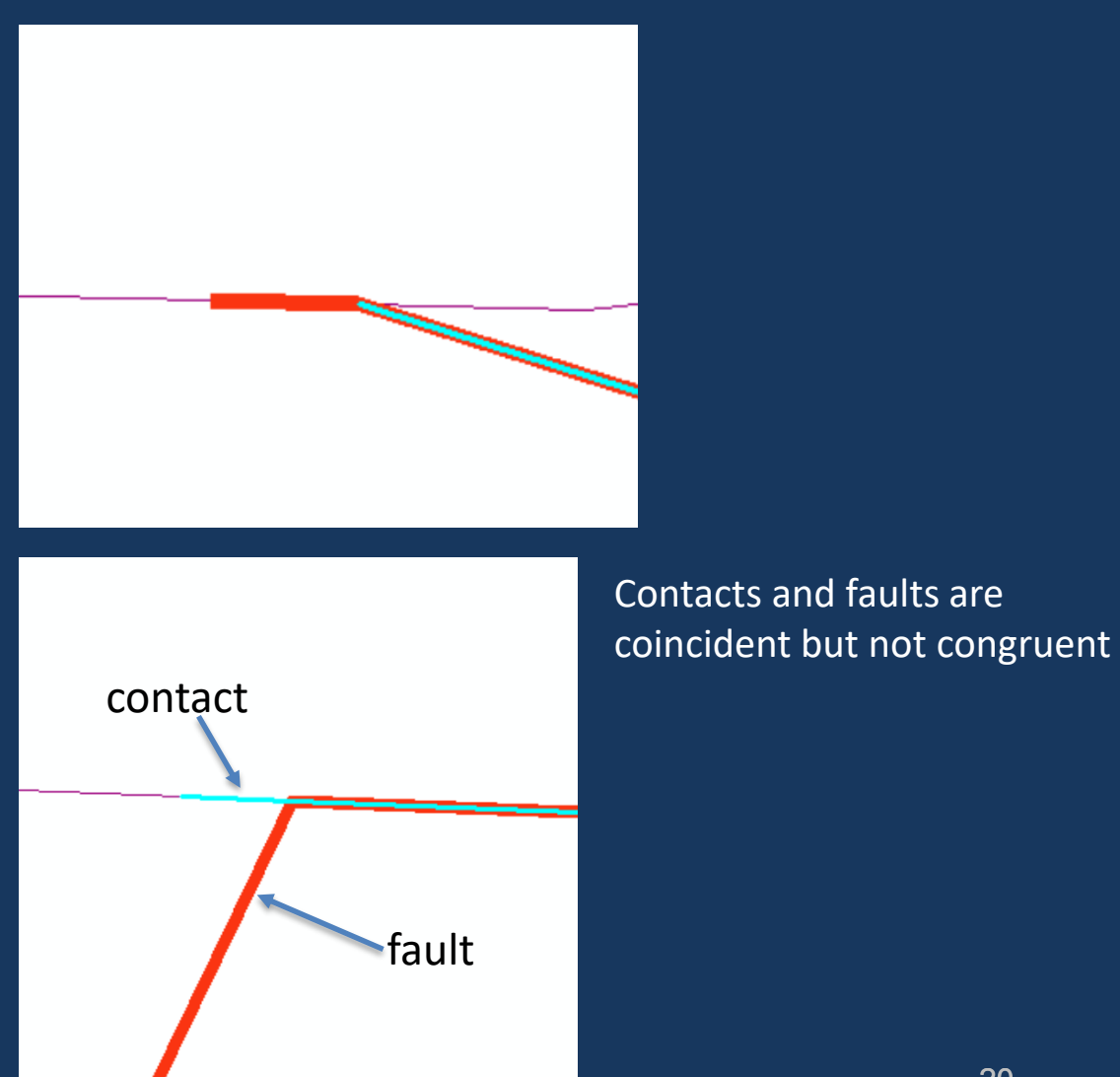

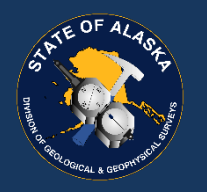

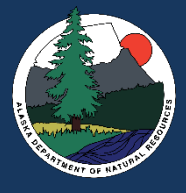

### Special cases: "compound" orientation\_points

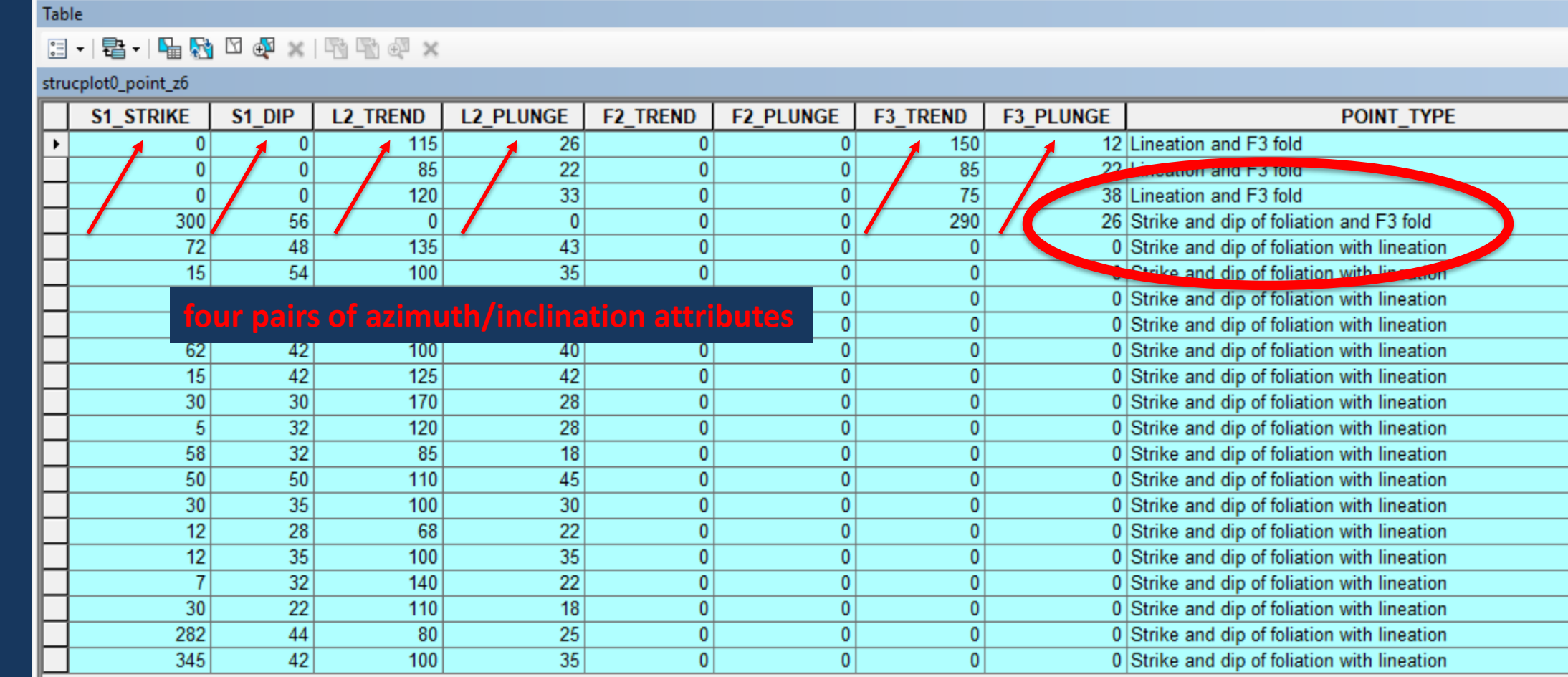

Resolution: replicate original compound features to represent single orientation\_points, and edit GeMS attributes (type, azimuth, inclination, etc. ) for each as needed

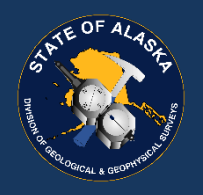

### Special cases: location\_confidence vs map symbol

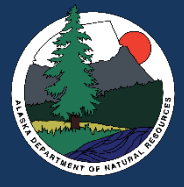

In GeMS, solid lines will represent "location accurate" according to the FGDC symbol standards

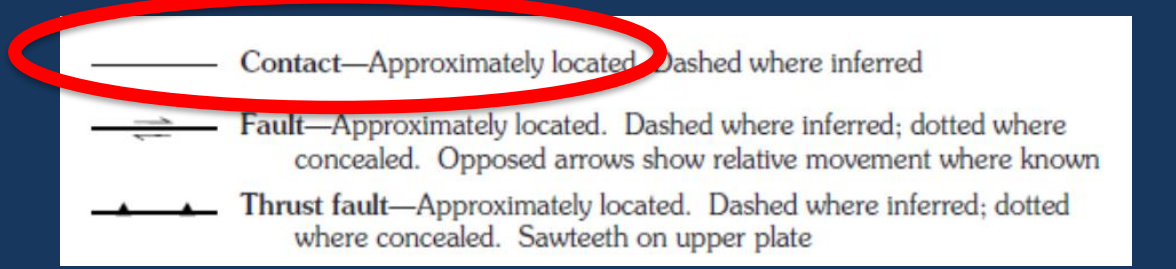

Resolution: code the GeMS version as "approximate" to agree with the legend description and GIS data

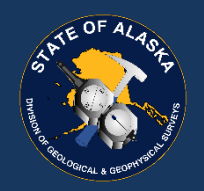

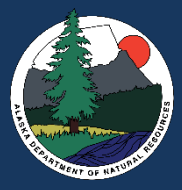

### Lessons From Converting Alaska Digital Geologic Maps to the USGS Geologic Map Schema (GeMS)

- Useful to have a prioritized list of maps in your GeMS conversion queue
- Helpful to be familiar with different ESRI data structures and how to migrate from them
- Expect to encounter features that require modest editing to be GeMS-compliant

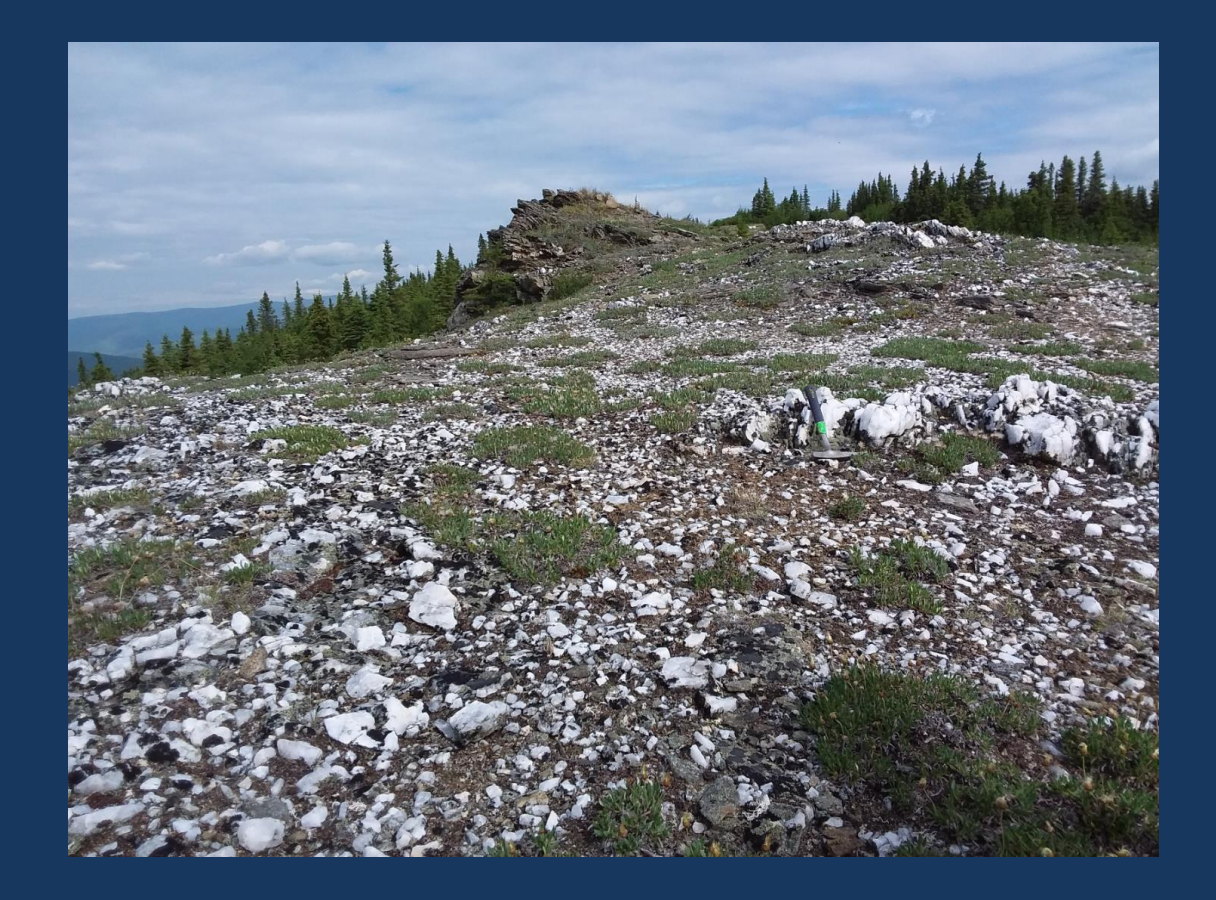